# <span id="page-0-1"></span>Todolist for PGFPlots

### 1.11

## Christian Feuersänger

August 6, 2014

## Contents

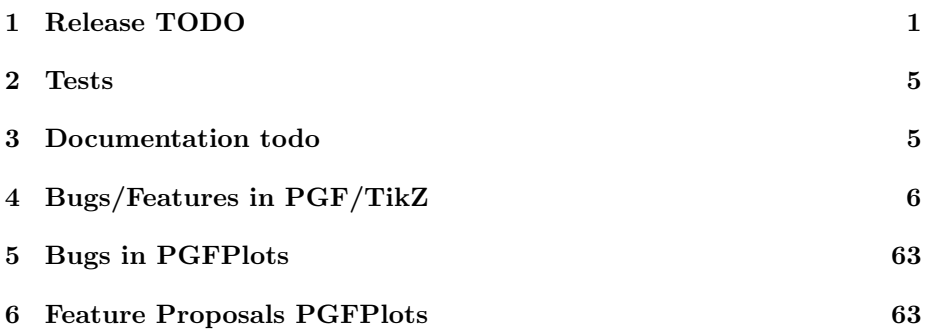

## <span id="page-0-0"></span>1 Release TODO

The following steps have to be done for every release:

- run tests against pgf CVS
- run tests against latest pgf stable
- finish manual
	- update the description for the compat key to the most recent version
	- update pgfplots.preamble.tex such that it contains —compat=—newest
	- fix warnings
	- browse through it
- ensure that the "compile" matrix (below this list) is complete for pgf CVS and the latest pgf Stable
- update ChangeLog with "RELEASED VERSION XXX" and update README
- assign git tag for new version
- run scripts/pgfplots/pgfplotsrevisionfile.sh to assign the package versions based on tag
- recompile manual (to pick up the correct version)
- run primitive example files
- run context tests (basically compile and browse-through. There are no assertions.)
	- run against pgf CVS
	- run against latest pgf stable
- adjust the release makefile to get correct file names
- assemble TDS.zip and CTAN.zip (using the release makefile)
	- make -f pgfplots/scripts/pgfplots/Makefile.pgfplots\_release\_sourceforge this creates the release files
	- make sure the archives do not contain wrong files.
- upload to CTAN.

```
Submitted to host
 dante.ctan.org
 Your name and email
     Christian Feuersnger <cfeuersaenger@users.sourceforge.net>
 Filename
     pgfplots_1.6.1.ctan.flatdir.zip
 Version number
      1.6.1
 Location on CTAN
     /graphics/pgf/contrib/pgfplots/
 Summary description
     pgfplots - Create normal/logarithmic plots in two and three dimensions for LaTeX.
 License type
      gpl
 Announcement text
  ...
 Notes to maintainers
      As requested, I created a flat directory structure containing all files (i.e. it
• release to sourceforge. Make sure to update the README at top-level.
```
- upload to sourceforge web space (using the release makefile)
	- make -f pgfplots/scripts/pgfplots/Makefile.pgfplots\_release\_sourceforge uploaddist this copies the manuals
	- change Makefile.pgfplots\_release\_sourceforge back to unstable
	- make -f pgfplots/scripts/pgfplots/Makefile.pgfplots\_release\_sourceforge upload this updates the unstable
	- if necessary, update scp://cfeuersaenger,pgfplots@web.sourceforge.net/htdocs/index.php
- send announcement to pgfplots-features@lists.sourceforge.net

# <span id="page-2-0"></span>2 Tests

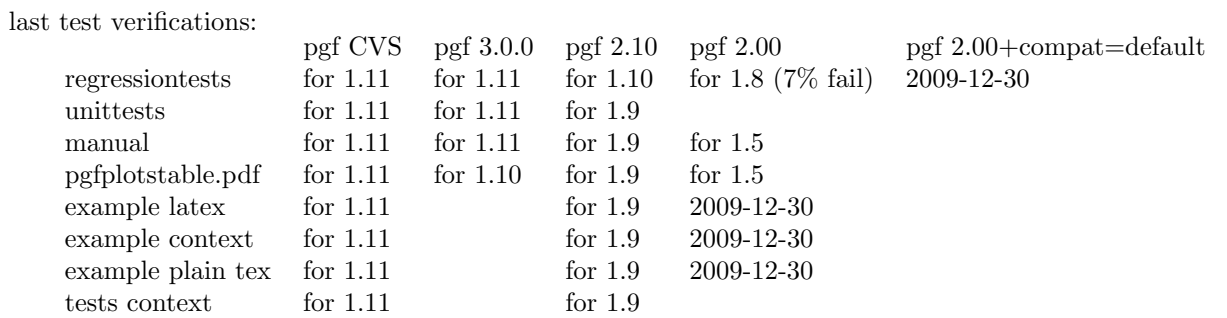

# <span id="page-2-1"></span>3 Documentation todo

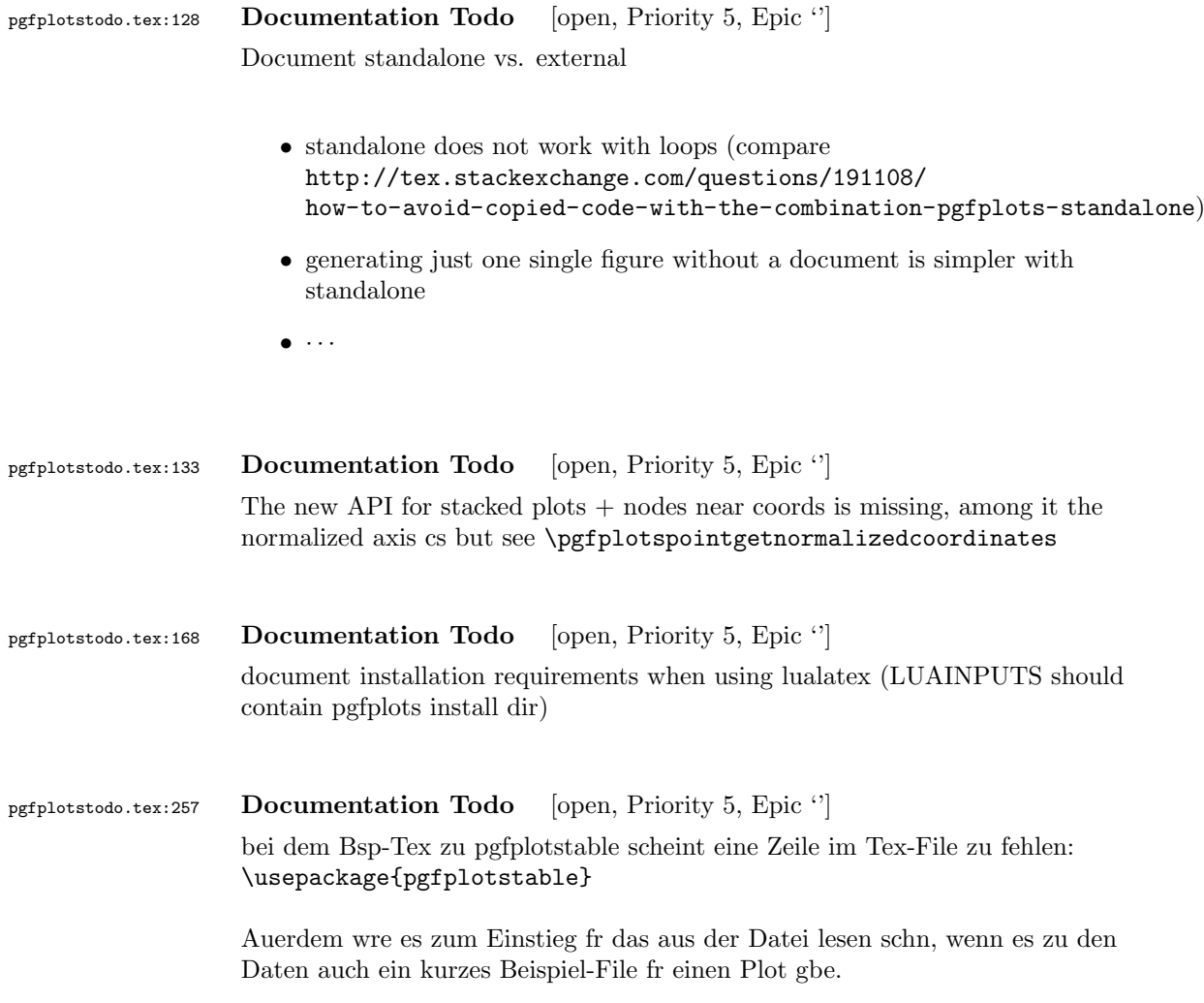

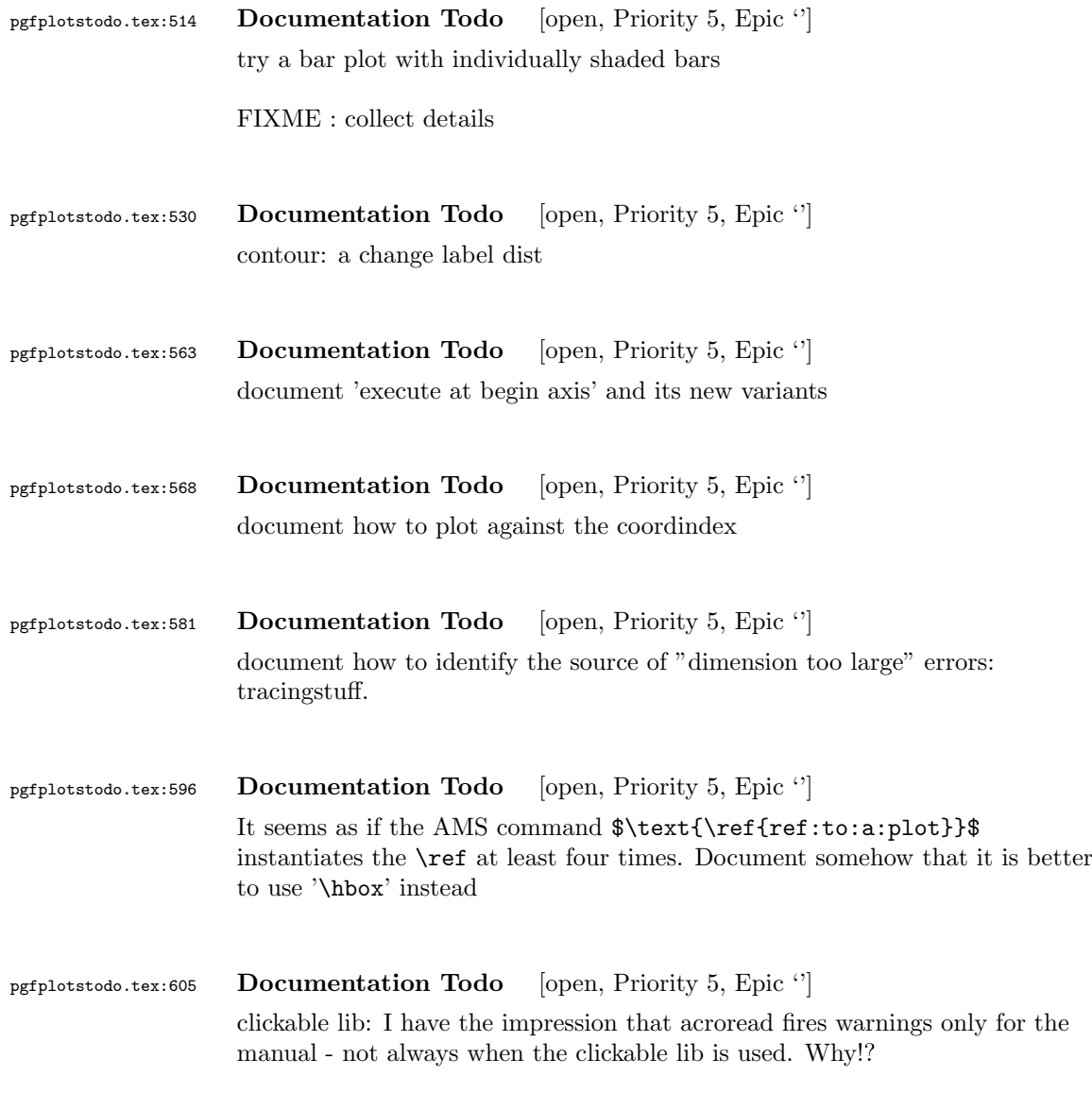

# <span id="page-3-0"></span>4 Bugs/Features in PGF/TikZ

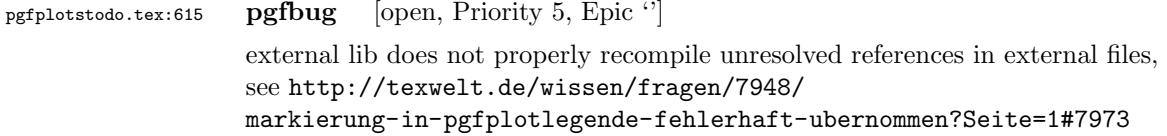

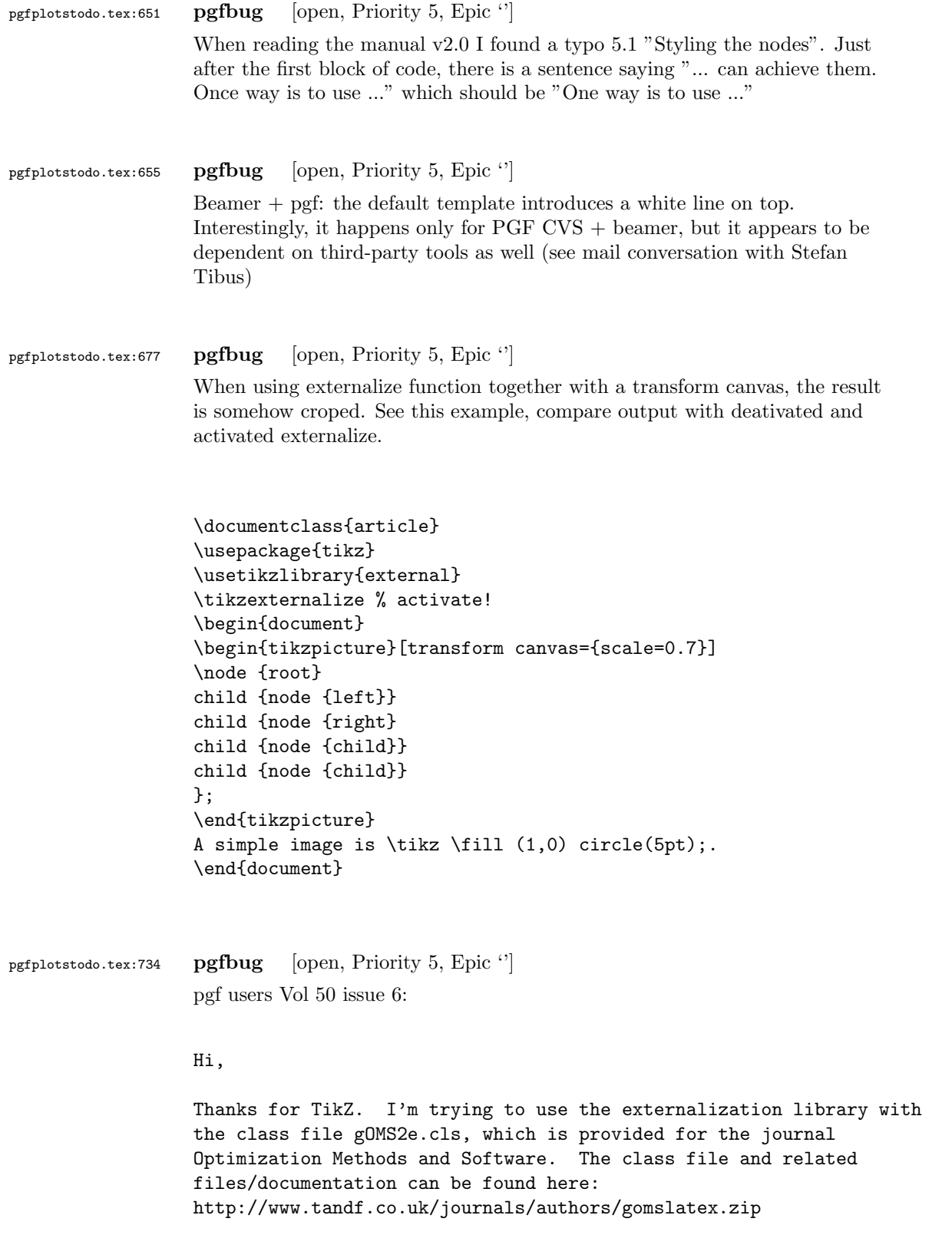

```
My problem is that the externalized figures are shifted up and to the
left significantly, cutting them off. This problem does not occur
when not using externalization.
This seems to be related to the problem discussed here:
http://sourceforge.net/tracker/index.php?func=detail&aid=3037831&group_id=142562&atid=752792
and may also be related to this one:
http://sourceforge.net/mailarchive/forum.php?thread_name=4C0F342B.5040008%40ins.uni-bonn.d
In the other cases, the solution was to use \tikzifexternalizing for
whatever conflicts with the externalization, but it seems that I can't
do this when my class file is the offending bit. Is this true? I
would really like to be able to use the correct \documentclass to
generate the figures so that the size/fonts/etc. are consistent
throughout the resulting document.
A minimal test example is included at the end of this message. It
appears that the image is shifted ~1.25cm to the left and ~0.8cm up.
The problem goes away when using \documentclass{article}.
I'm using the CVS version of pgf, and I get the same result when I
produce postscript figures by using latex and setting
 \tikzset{external/system call={
   latex \tikzexternalcheckshellescape -halt-on-error
-interaction=batchmode -jobname "\image" "\texsource";
   dvips -o "\image".ps "\image".dvi}}
%----------------------------------------------------------------------------------
\documentclass[printer]{gOMS2e}
\usepackage{tikz}
\usetikzlibrary{external}
\tikzexternalize
\begin{document}
\begin{center}
  \begin{tikzpicture}
    \draw[step=.5cm] (-3,-3) grid (3,3);
    \draw[blue,line width=2mm] (-0.5,-3) -- (-0.5,1.2) -- (3,1.2);
  \end{tikzpicture}
\end{center}
\end{document}
%----------------------------------------------------------------------------------
```

```
Any help would be appreciated; I'm afraid it's over my head at this point.
Thanks!
```
pgfplotstodo.tex:772 pgfbug [open, Priority 5, Epic '']

\documentclass{article}

```
\usepackage{german}
                 \usepackage[utf8]{inputenc} % erlaubt direkte Nutzung von Umlauten
                 \usepackage{pgfplots} % fuer plots
                 \usepackage{pgfplotstable} % fuer numeriktabellen
                 \usepackage{array,colortbl,booktabs}
                 \usetikzlibrary{external}
                 \tikzexternalize[force remake]
                 % DOESN'T WORK. Needs to disable externailization
                 \usepackage{vmargin}
                 \setpapersize{A4}
                 \setmarginsrb{2.5cm}{1cm}{2cm}{2cm}{8mm}{15mm}{5mm}{15mm}
                 \begin{document}
                 \begin{tikzpicture}
                 %\tracingmacros=2 \tracingcommands=2
                 \begin{axis}
                 \addplot {x};
                 \end{axis}
                 \end{tikzpicture}
                 \end{document}
pgfplotstodo.tex:792 pgfbug [open, Priority 5, Epic '']
                 external bug:
                 \documentclass[
                     pagesize=auto, % 1
                         ]{scrbook}
                 \usepackage{tikz}
                     \usetikzlibrary{external}
                         \tikzexternalize
                 \begin{document}
                         \KOMAoption{twoside}{semi} % 2
                             test
                     \tikz \draw (0,0) circle (3pt);
                 \end{document}
```
pgfplotstodo.tex:799 pgfbug [open, Priority 5, Epic "]

consider a matrix style which applies only to the outer matrix node style (see feature request https://sourceforge.net/tracker/?func=detail&atid=1060657&aid=3019259&group\_id=224188 )

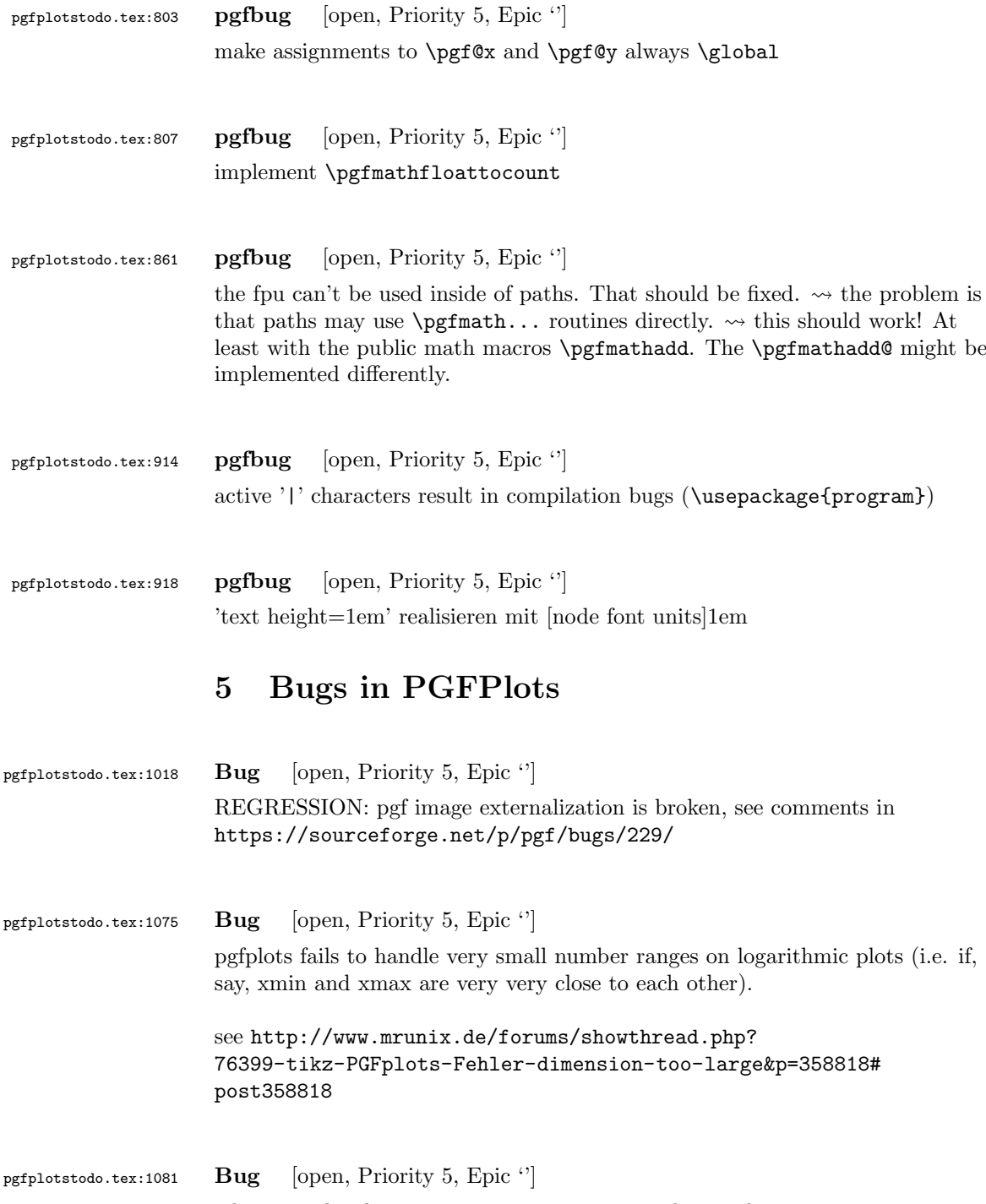

<span id="page-7-0"></span>3d axes and y dir = reverse seems to corrupt the z ordering, see [http:](http://texwelt.de/wissen/fragen/6131/pgfplots-3d-oberflachenproblem) [//texwelt.de/wissen/fragen/6131/pgfplots-3d-oberflachenproblem](http://texwelt.de/wissen/fragen/6131/pgfplots-3d-oberflachenproblem)

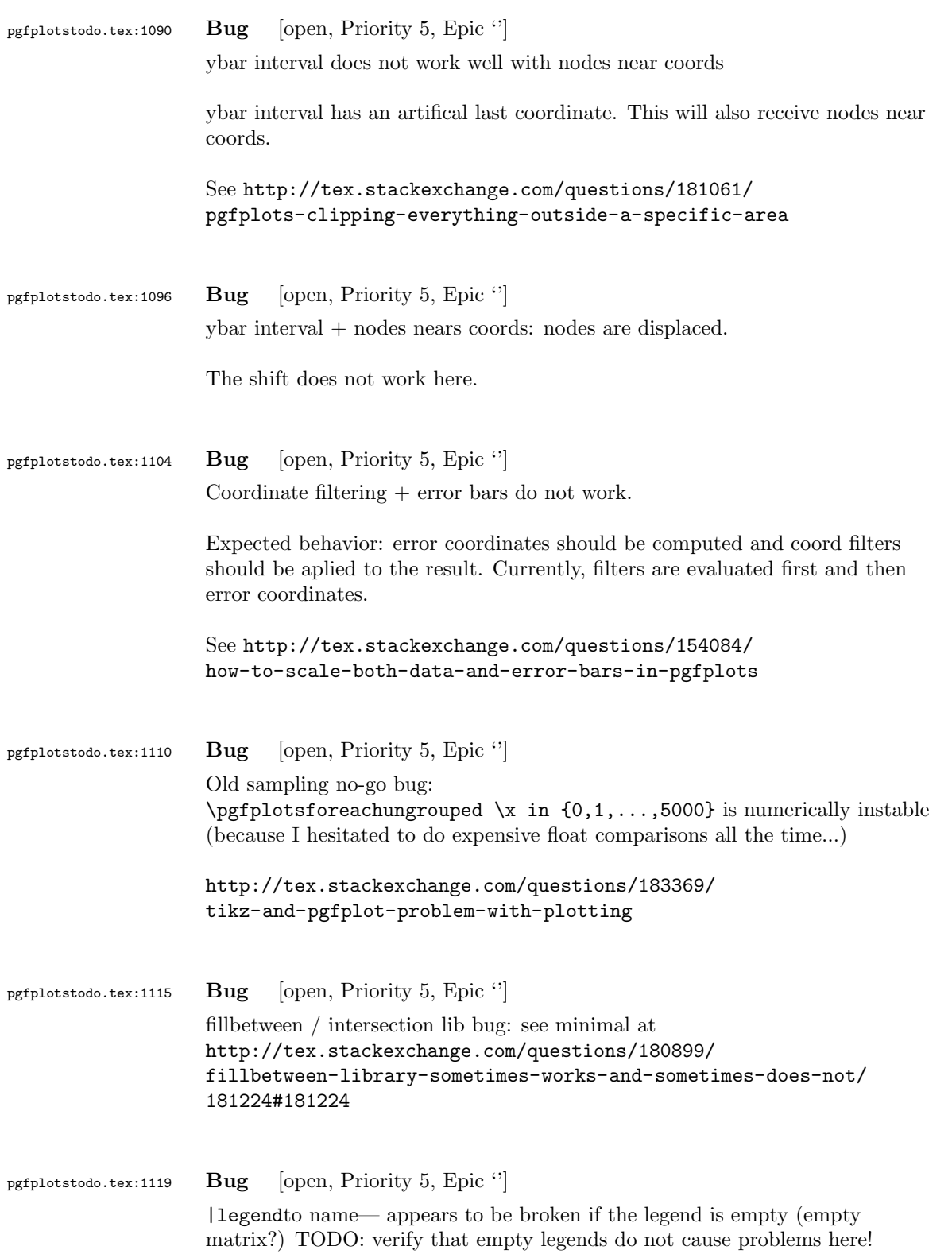

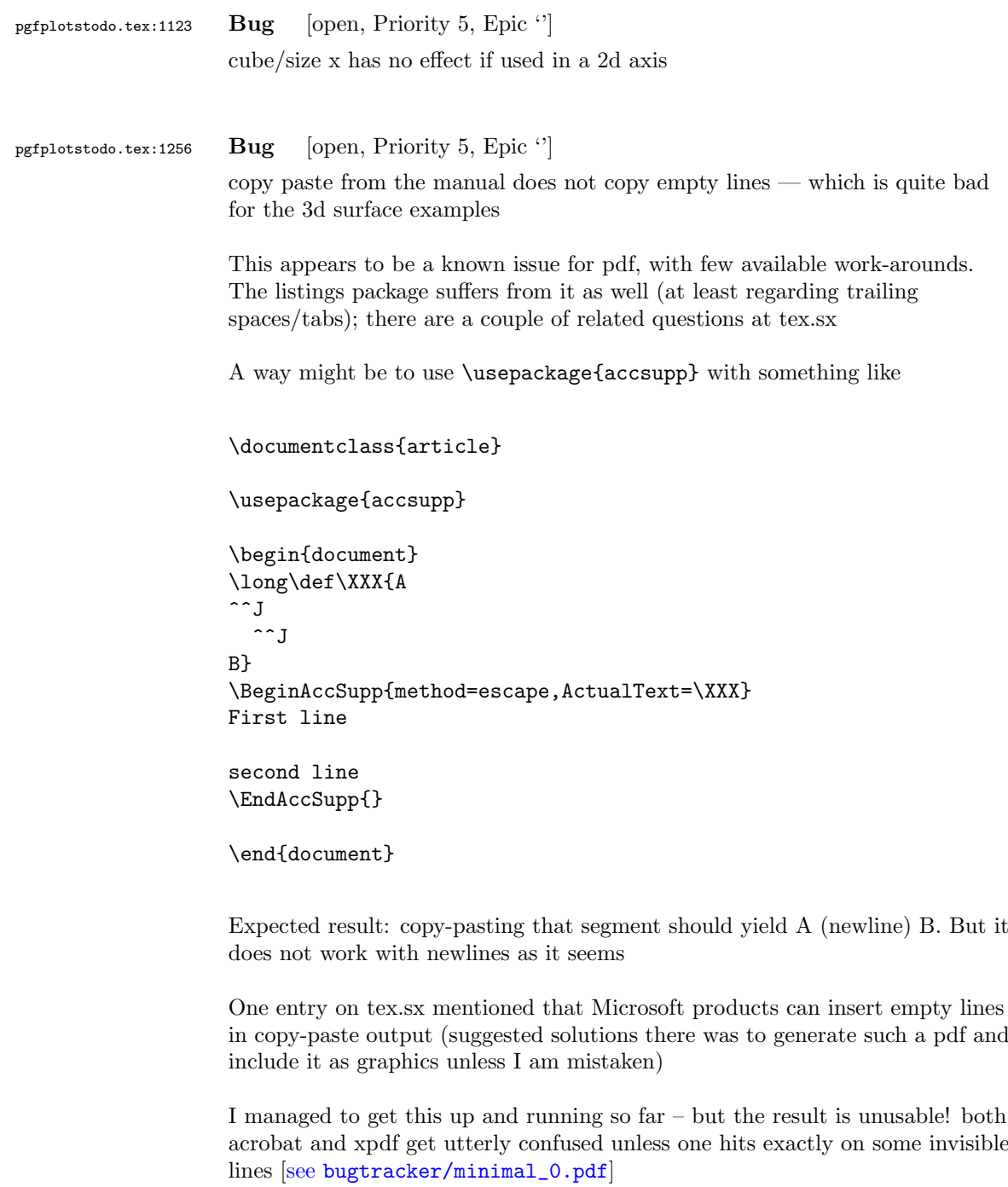

```
\pdfcompresslevel=0
\documentclass{article}
\usepackage{pgfplots}
\usepackage{accsupp}
\pgfplotsset{compat=1.7}
```
\begin{document}

```
Test before
```

```
\begingroup
\catcode'\ =12\relax%
\catcode'\^^M=13\relax%
\def^^M{^^J}%
\def\begin{\string\begin}%
\def\end{\string\end}%
\def\addplot{\string\addplot}%
\xdef\copypastable{%
\begin{tikzpicture}
   \begin{axis}
       \addplot3[surf] coordinates {
           (0,0,0) (1,0,0) (2,0,0) (3,0,0)
           (0,1,0) (1,1,0.6) (2,1,0.7) (3,1,0.5)
           (0,2,0) (1,2,0.7) (2,2,0.8) (3,2,0.5)
       };
   \end{axis}
\end{tikzpicture}%
}\endgroup
\BeginAccSupp{%
              method=escape,%
              ActualText={\copypastable}}
\begin{verbatim}
\begin{tikzpicture}
   \begin{axis}
       \addplot3[surf] coordinates {
           (0,0,0) (1,0,0) (2,0,0) (3,0,0)
           (0,1,0) (1,1,0.6) (2,1,0.7) (3,1,0.5)
           (0,2,0) (1,2,0.7) (2,2,0.8) (3,2,0.5)
       };
   \end{axis}
\end{tikzpicture}
\end{verbatim}
\EndAccSupp{}%
Text middle
\begingroup
\catcode'\ =12\relax%
\catcode'\^^M=13\relax%
\def^^M{^^J}%
\def\begin{\string\begin}%
\def\end{\string\end}%
\def\addplot{\string\addplot}%
\xdef\copypastable{%
\begin{tikzpicture}
   \begin{axis}[small,view={0}{90}]
   \addplot3[surf,shader=interp,patch type=bilinear,
       mesh/color input=explicit]
   coordinates {
       (0,0,0) [color=blue] (1,0,0) [color=green]
       (0,1,0) [color=yellow] (1,1,1) [color=red]
   };
   \end{axis}
\end{tikzpicture}
```

```
}\endgroup
                     \BeginAccSupp{%
                                  method=escape,%
                                  ActualText={\copypastable}}
                     \begin{verbatim}
                     \begin{tikzpicture}
                        \begin{axis}[small,view={0}{90}]
                        \addplot3[surf,shader=interp,patch type=bilinear,
                            mesh/color input=explicit]
                        coordinates {
                            (0,0,0) [color=blue] (1,0,0) [color=green]
                            (0,1,0) [color=yellow] (1,1,1) [color=red]
                        };
                        \end{axis}
                     \end{tikzpicture}
                     \end{verbatim}
                     \EndAccSupp{}%
                     Text after
                     \end{document}
                     Problems here:
                        • one has to mark the right segments, and these can only be found by trial
                          and error
                        • hitting the wrong one will copy nothing or only parts
                        • in the manual, I often had the wrong content in my clipboard (some
                          older state of the clipboard, no idea where that came from)
pgfplotstodo.tex:1260 Bug [open, Priority 5, Epic ']
                     tikz intersections: the "store in macro" methods do not use global macros.
                     Should they!?
pgfplotstodo.tex:1267 Bug [open, Priority 5, Epic ']
                     fill between:
                     addplot [draw=green!80,fill=green!20] fill between [of=lower and axis, soxft clip={(inters
                     produces no "unknown key soxft clip" error
pgfplotstodo.tex:1305 Bug [open, Priority 5, Epic '']
                     fill between / intersections lib bug: spurious intersections
                     http://tex.stackexchange.com/questions/180127/
                     stacking-plots-in-animation-using-fill-between-library-with-dynamic-calculation/
                     180299#180299
```
analysis in ~/tmp/bug\_intersectionlibs.tex: problem seems to be the duplicate detection

problem: almost parallel lines:

```
\begin{tikzpicture}
                   \makeatletter
                    \def\A{%
                     \pgfsyssoftpath@movetotoken{15.60165pt}{0.60783pt}%
                   \pgfsyssoftpath@linetotoken{0pt}{0pt}%
                   }%
                    \def\B{%
                     \pgfsyssoftpath@movetotoken{15.60165pt}{0.81604pt}%
                   \pgfsyssoftpath@linetotoken{0.0pt}{0.33199pt}%
                   }%
                   \draw[blue] \pgfextra{\pgfsetpathandBB\A};
                   \draw[red] \pgfextra{\pgfsetpathandBB\B};
                       \pgfintersectionofpaths%
                           {%
                             \pgfsetpath\A
                           }%
                           {%
                             \pgfsetpath\B
                           \frac{1}{2}%
                   \pgfmathloop%
                   \ifnum\pgfmathcounter>\pgfintersectionsolutions\relax%
                   \else%
                   \draw[red] \pgfextra{\pgftransformshift{\pgfpointintersectionsolution{\pgfmathcounter}\mes
                   node[anchor=center] {\pgfmathcounter/\pgfintersectionsolutions};
                   \repeatpgfmathloop%
                    \end{tikzpicture}
pgfplotstodo.tex:1309 Bug [open, Priority 5, Epic '']
                   pgfplotstable appears to have problems with # in col names, compare
                   http://tex.stackexchange.com/questions/175395/
                   how-can-csv-files-be-put-into-latex-without-having-to-adjust-much
pgfplotstodo.tex:1632 Bug [open, Priority 5, Epic '']
                   box plots appear to have a bug when the number of coordinates / duplicates is
                   special: http://tex.stackexchange.com/questions/146663/
                   pgfplots-fails-to-generate-boxplots-for-some-data-set?
                   noredirect=1#comment332779_146663
```
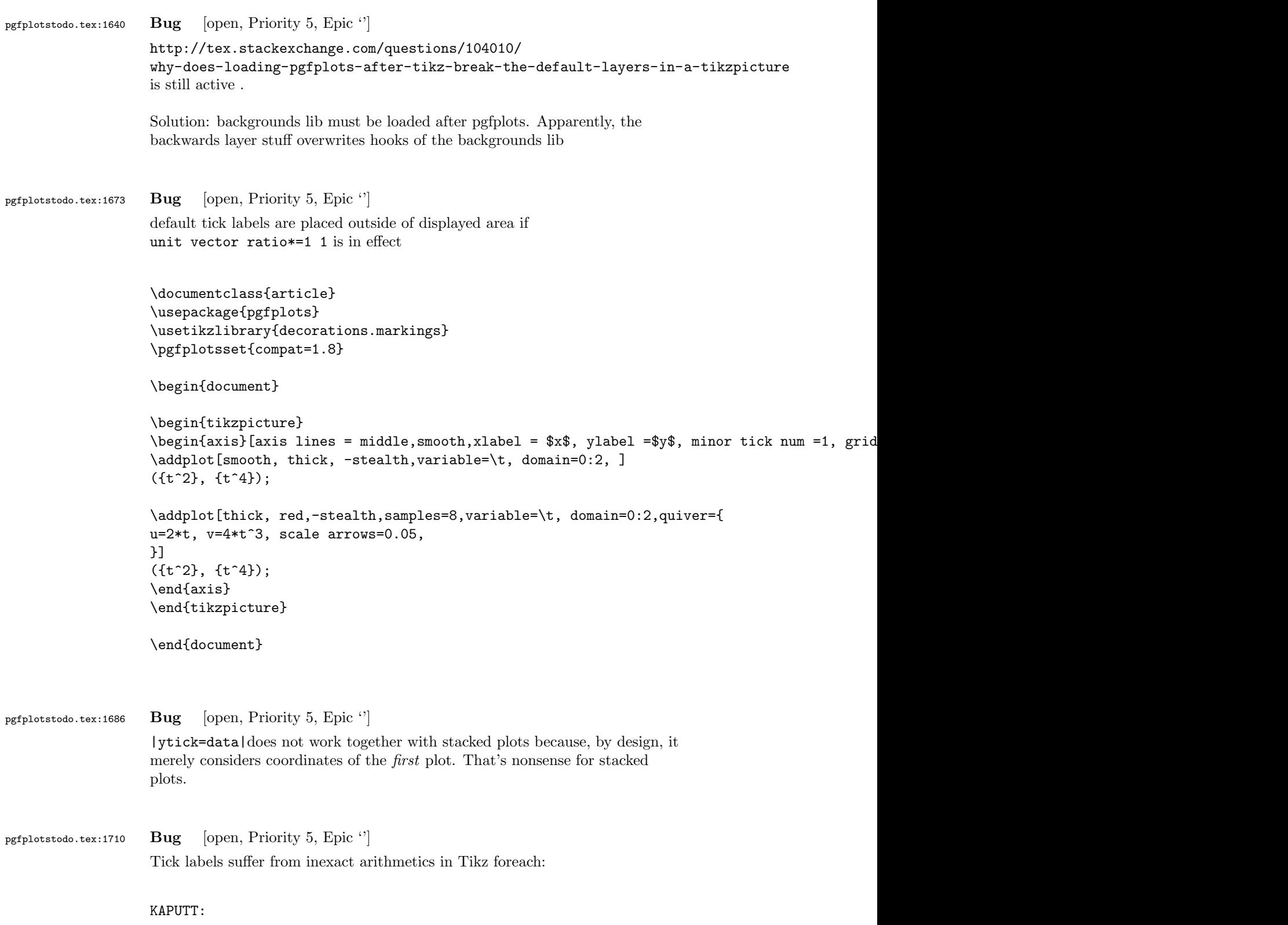

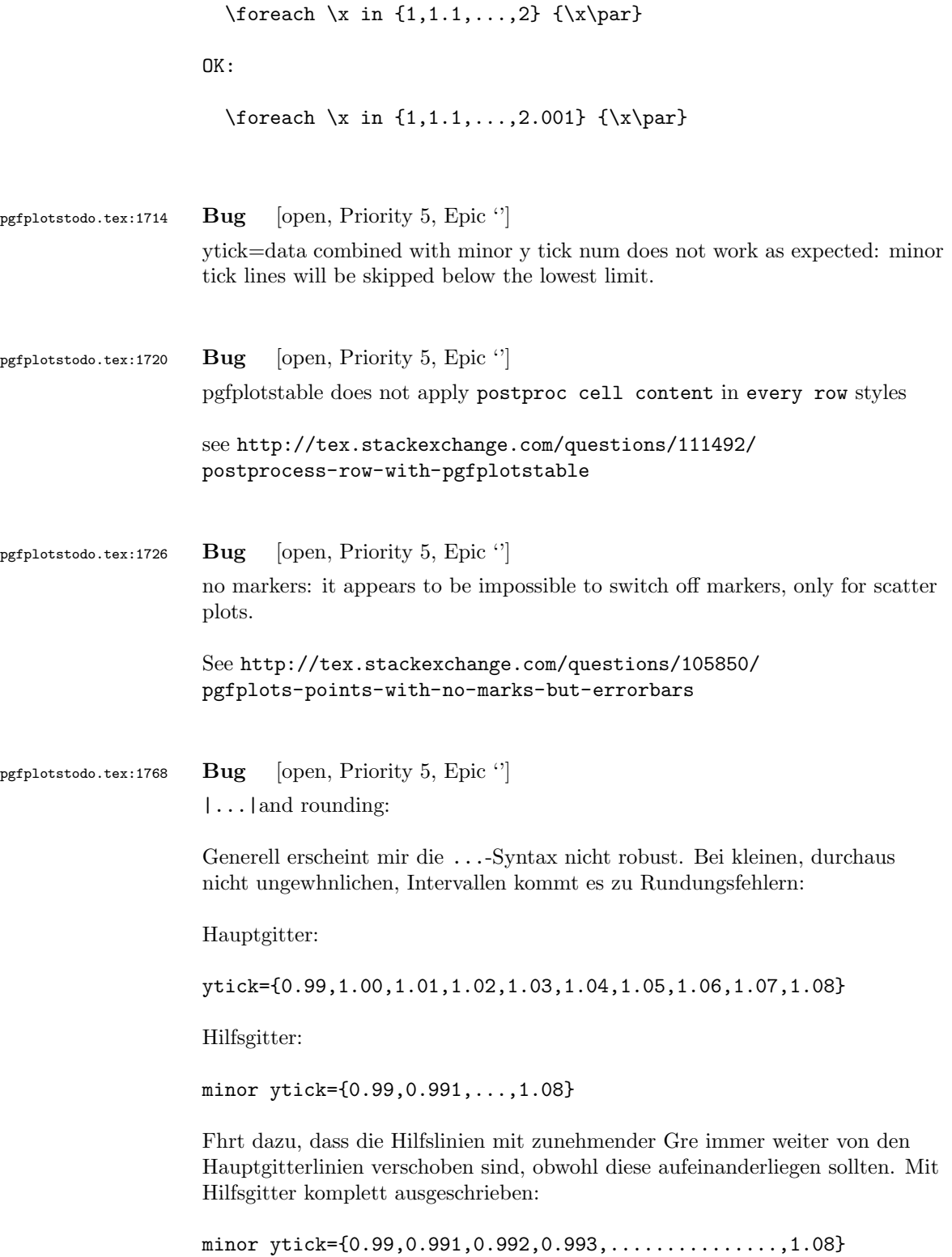

passt es. Die ...-Syntax ist daher absolut mit Vorsicht zu genieen.

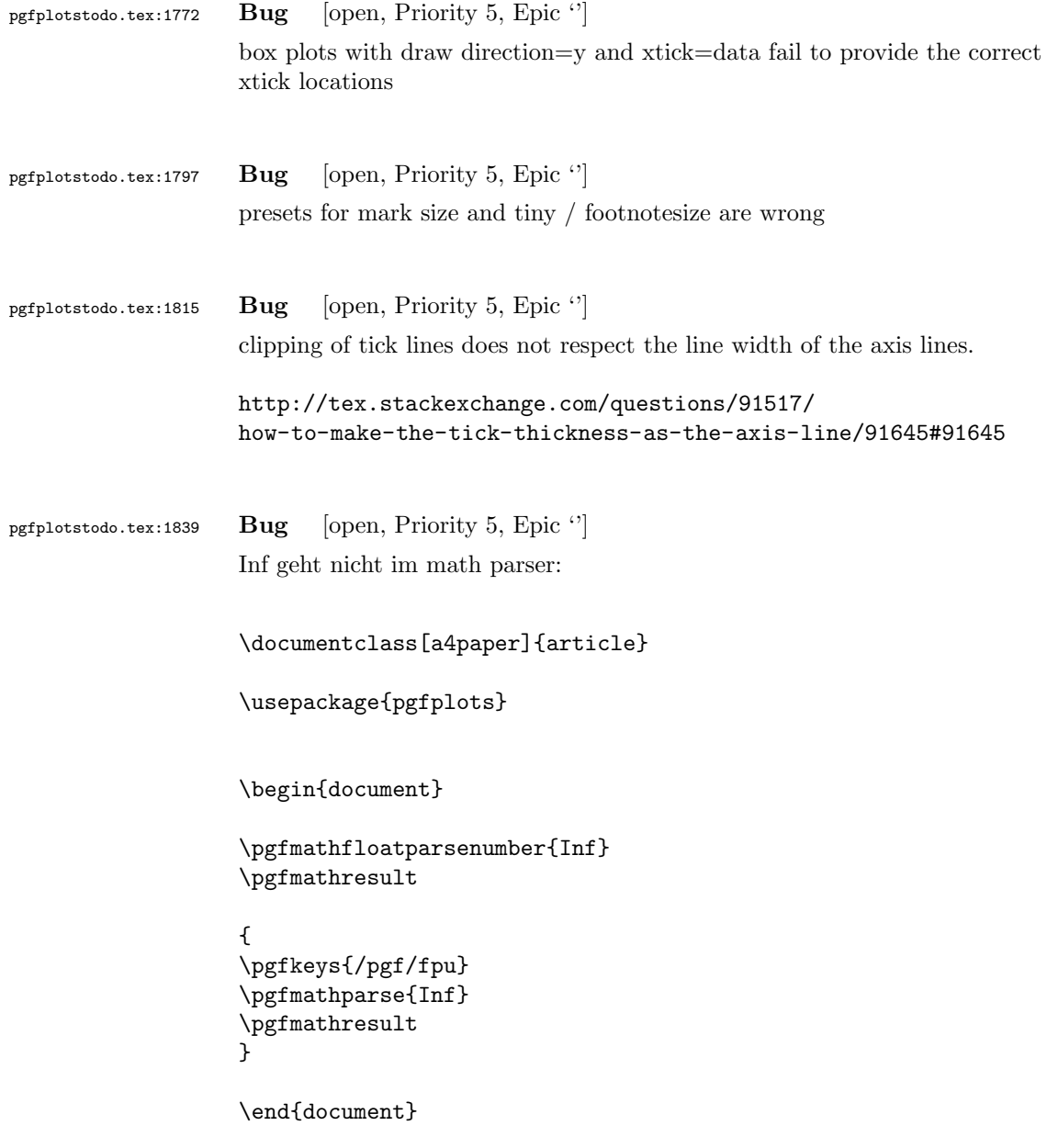

pgfplotstodo.tex:1858 Bug [open, Priority 5, Epic ''] |disablelogfilter,ymax=1e-6, ymode=log— fails. Apparently, the coordinate is not parsed at all.

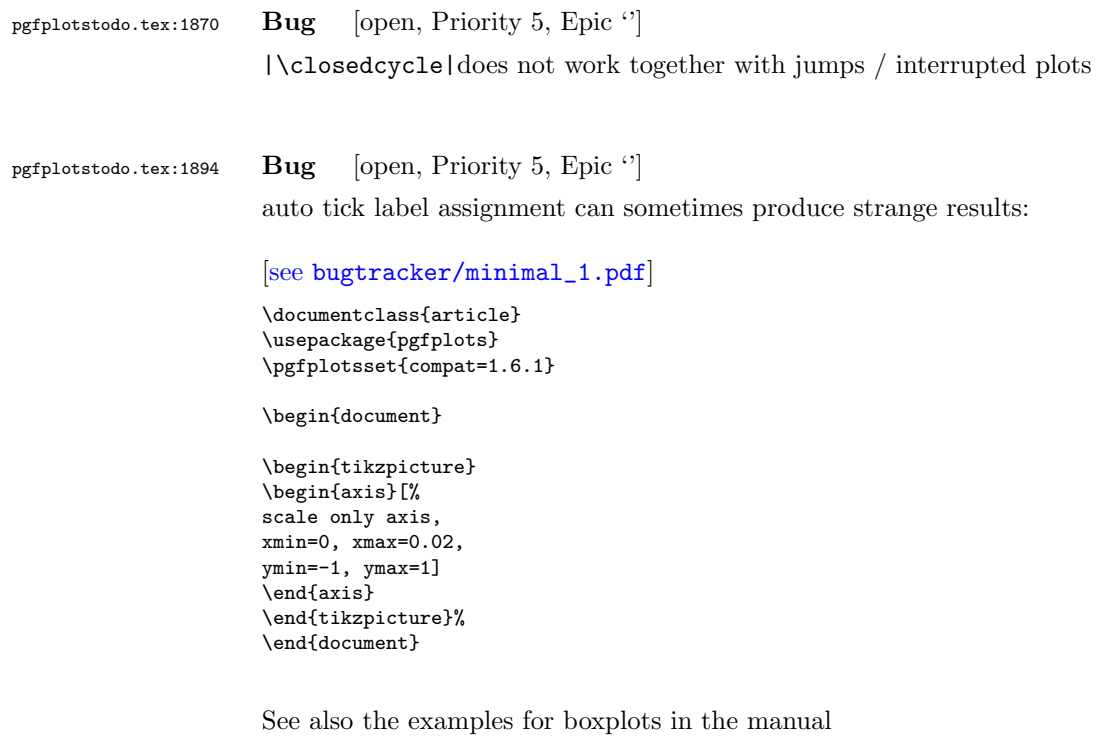

## pgfplotstodo.tex:1936 Bug [open, Priority 5, Epic "]

the3d clip path is sometimes bad: perhaps it should be the bounding box instead!?

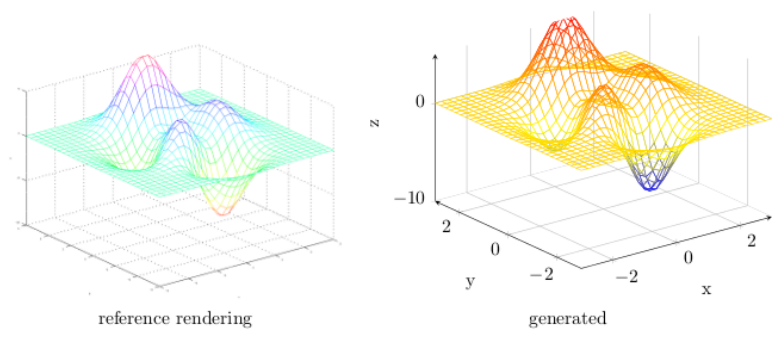

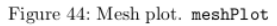

pgfplotstodo.tex:1968 Bug [open, Priority 5, Epic "]

One cannot manually load a table inside of a pgfplots axis if it contains empty lines: the scanline callback is active

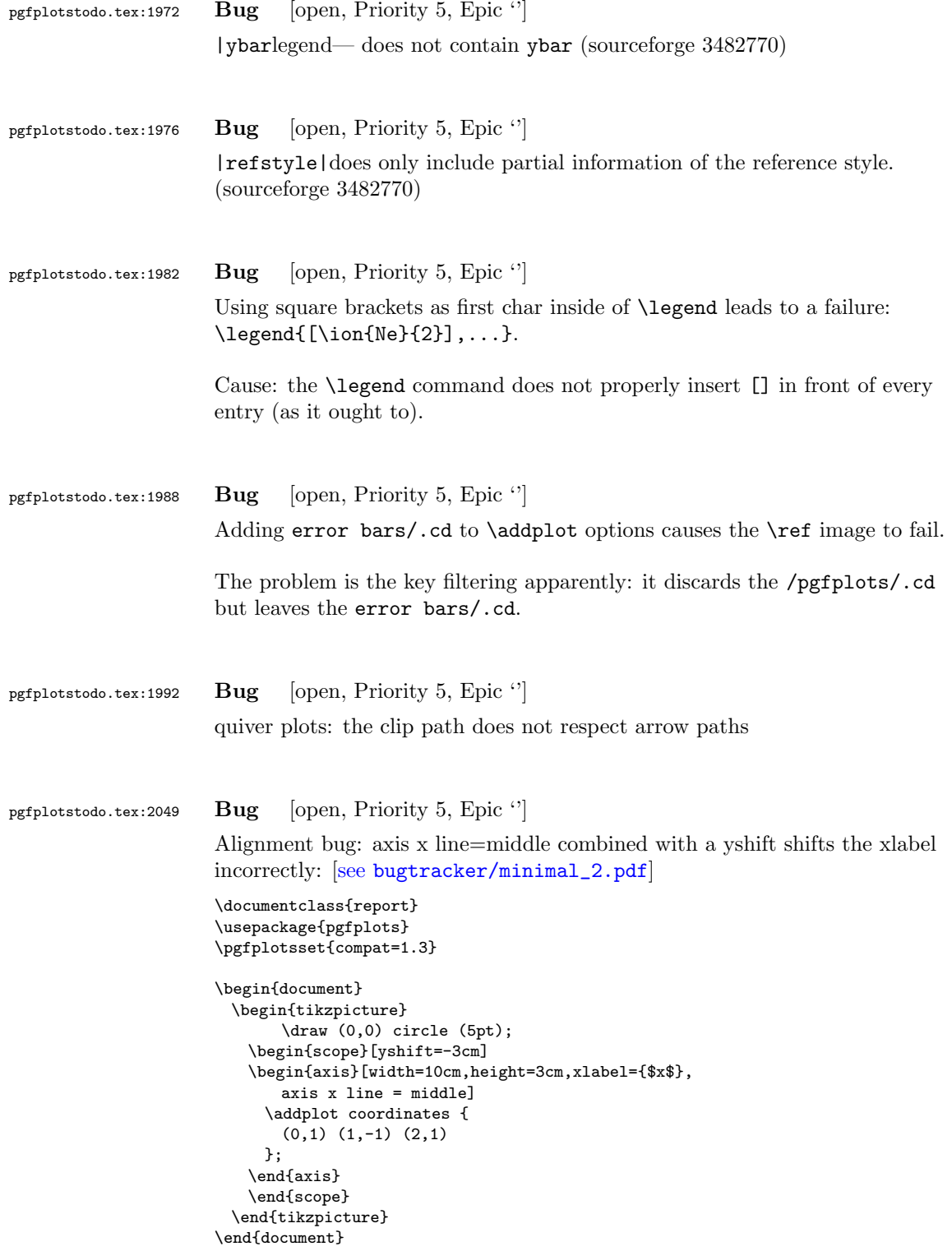

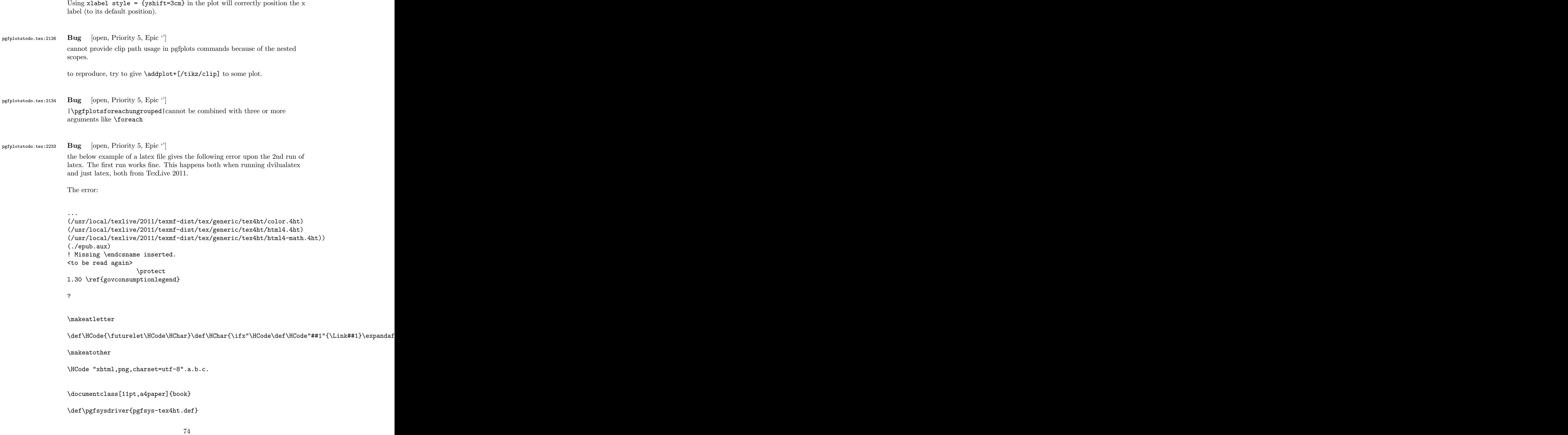

```
\usepackage{pgfplots}
```

```
\pgfplotsset{width=\textwidth,compat=1.3,every axis/.append style={font=\footnotesize},cyc
        \begin{document}
        \begin{tikzpicture}
        \begin{axis}[ylabel=\%,x tick label style={ /pgf/number format/1000 sep=},ymin=0,xmin=1950
        \addplot[smooth,solid] coordinates {
        (1950, 12.98732304) (1951, 11.18937899) (1952, 10.63447043) (1953, 11.25741618) (1954, 11.35201)};
        \addlegendentry{Country 1}
        \addplot[smooth,dotted] coordinates {
        (1950, 8.90574995) (1951, 9.181850378) (1952, 9.4040808) (1953, 9.790597533) (1954, 9.766571438)};
        \addlegendentry{Country 2}
        \end{axis}\end{tikzpicture}
        \ref{govconsumptionlegend}
        \end{document}
pgfplotstodo.tex:2482 Bug [open, Priority 5, Epic '']
       http://groups.google.at/group/comp.text.tex/msg/adcb1d071c2cba40
       If I use a yshift in a scope to draw two graphs superimposed, the x label in the
       second plot (the one in the yshift scope) is not positioned correctly. I need to
       manually add another yshift, with the same value in the opposite direction, to
       get the label at the correct place. This happens if the axis x line = middle
       option is used. Without that option, the x label is positioned correctly.
       Example follows: [see bugtracker/minimal_3.pdf]
       \documentclass{article}
       \usepackage{pgfplots}
        \pgfplotsset{compat=1.3}
        \begin{document}
        \begin{tikzpicture}
         \begin{axis}[width=10cm,height=3cm,xlabel={$x$}]
         \addplot coordinates {
          (0,1) (1,-1) (2,1)};
         \end{axis}
         \begin{scope}[yshift=-3cm]
         \begin{axis}[width=10cm,height=3cm,xlabel={$x$},
          axis x line = middle]
         \addplot coordinates {
```
(0,1) (1,-1) (2,1)

};

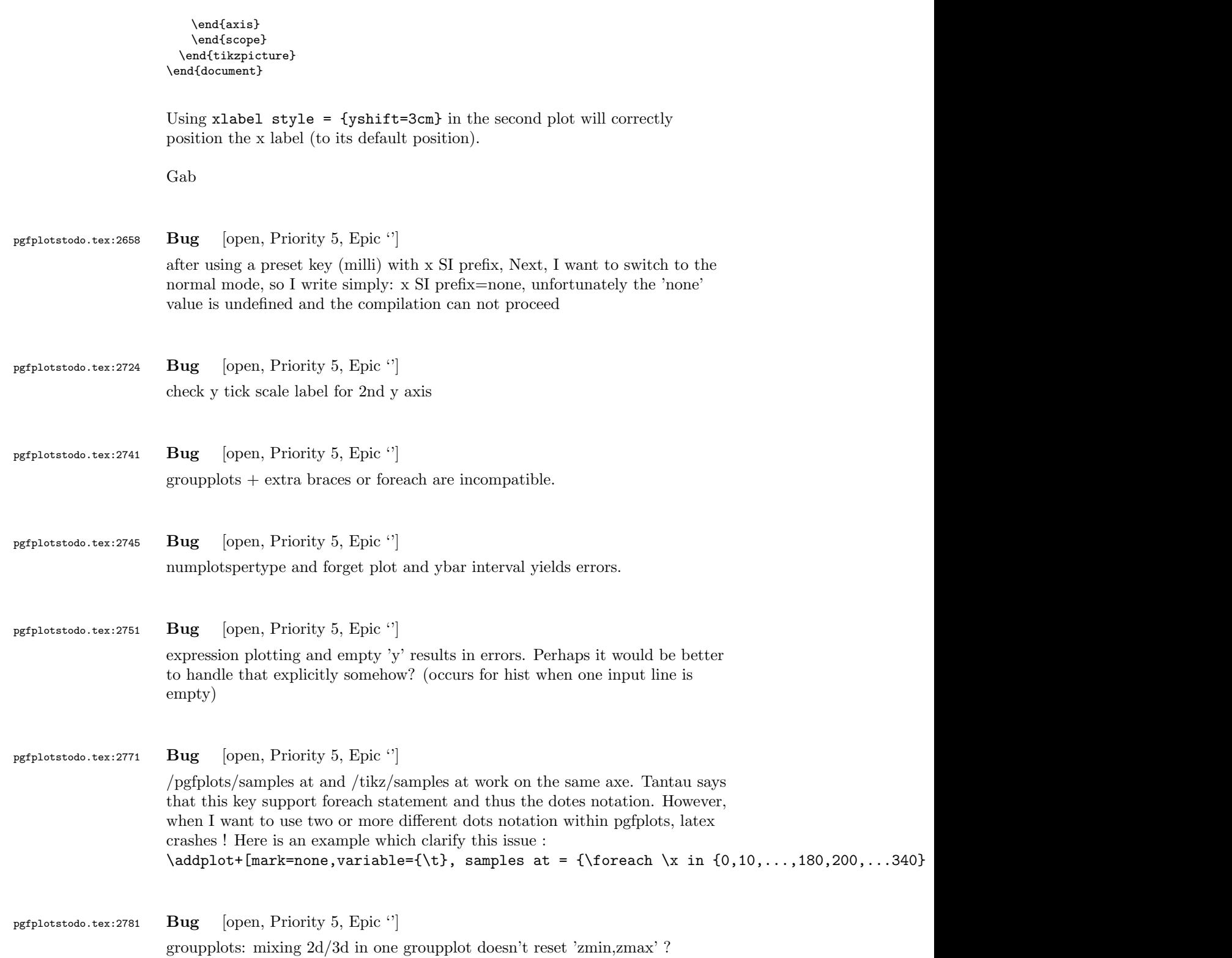

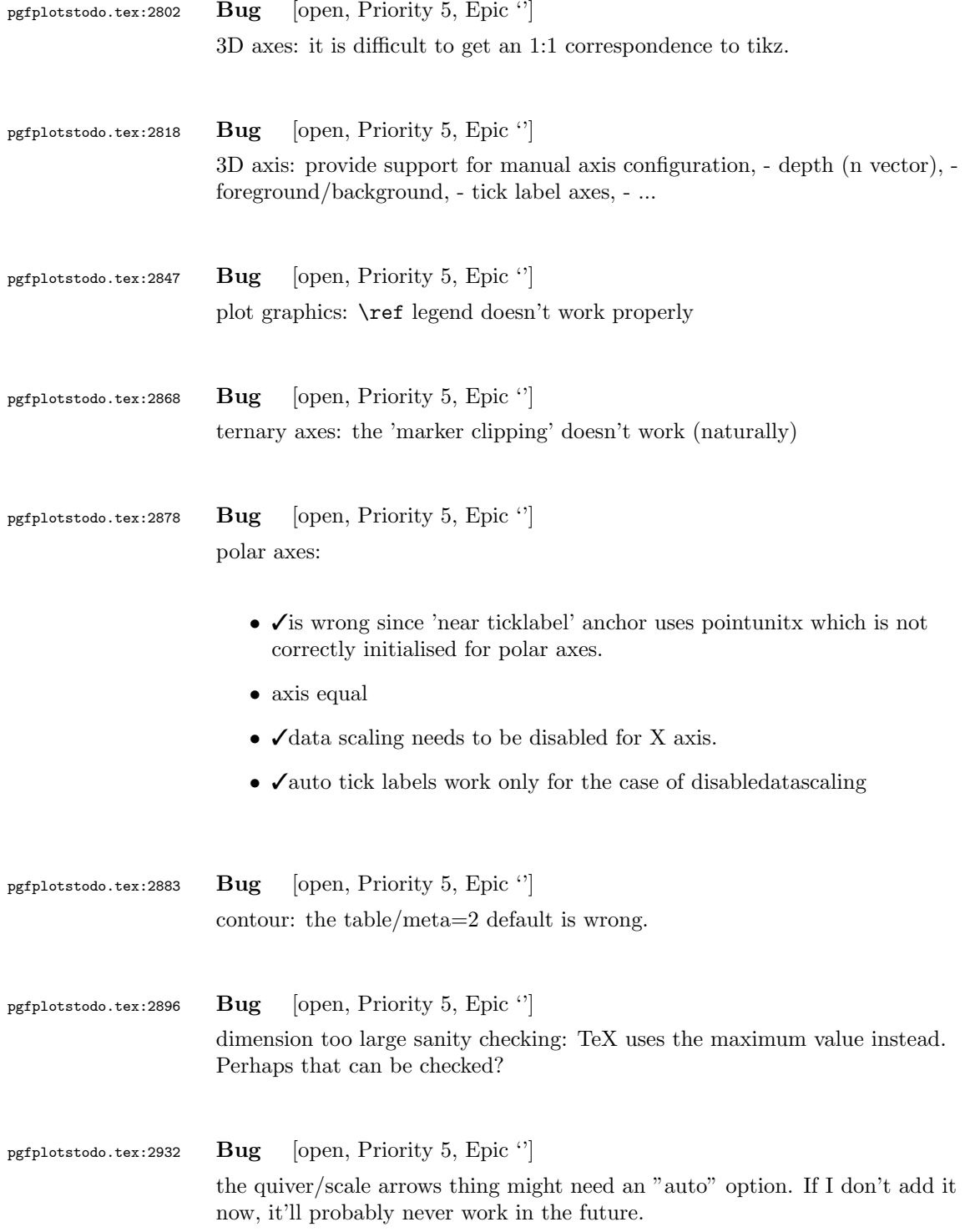

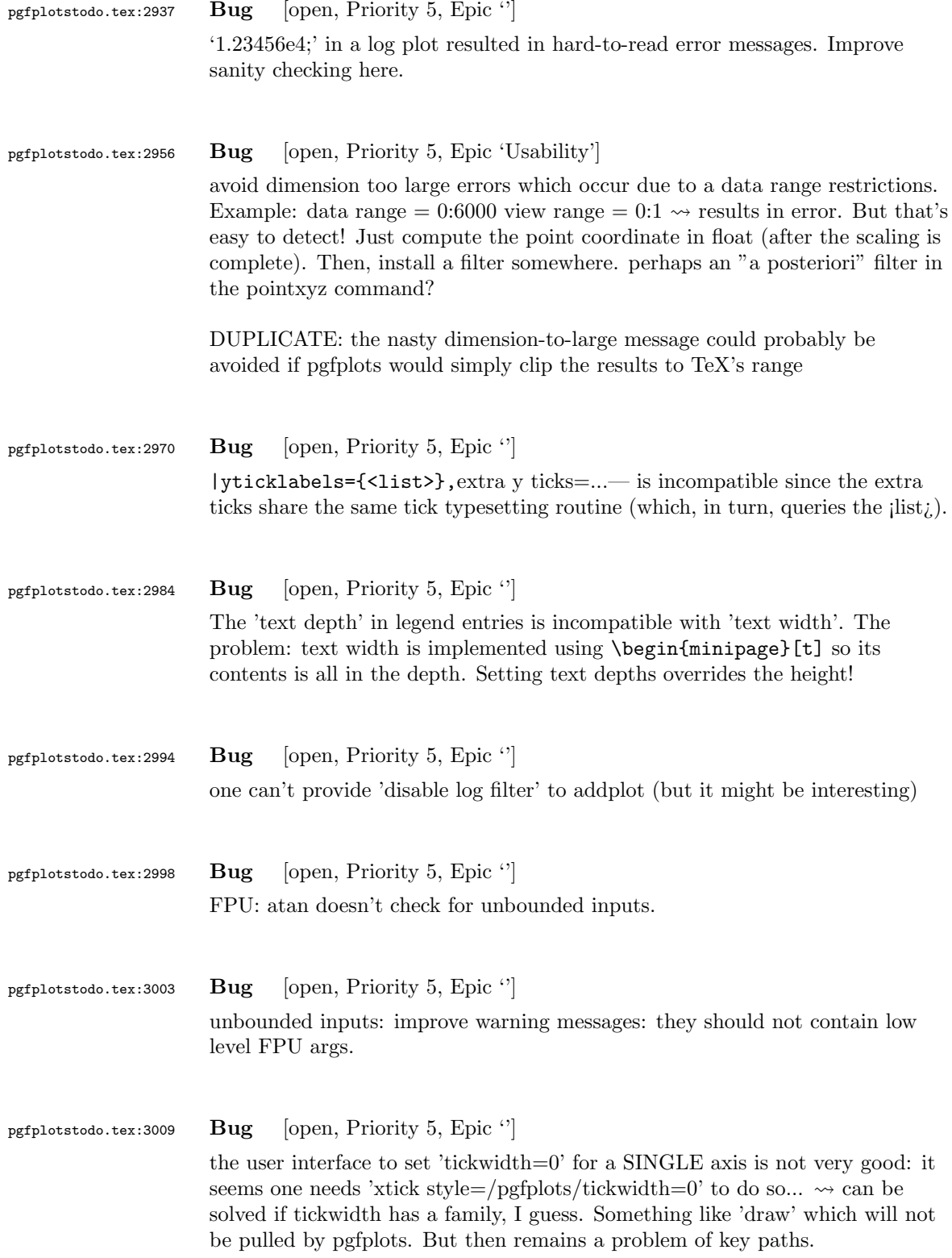

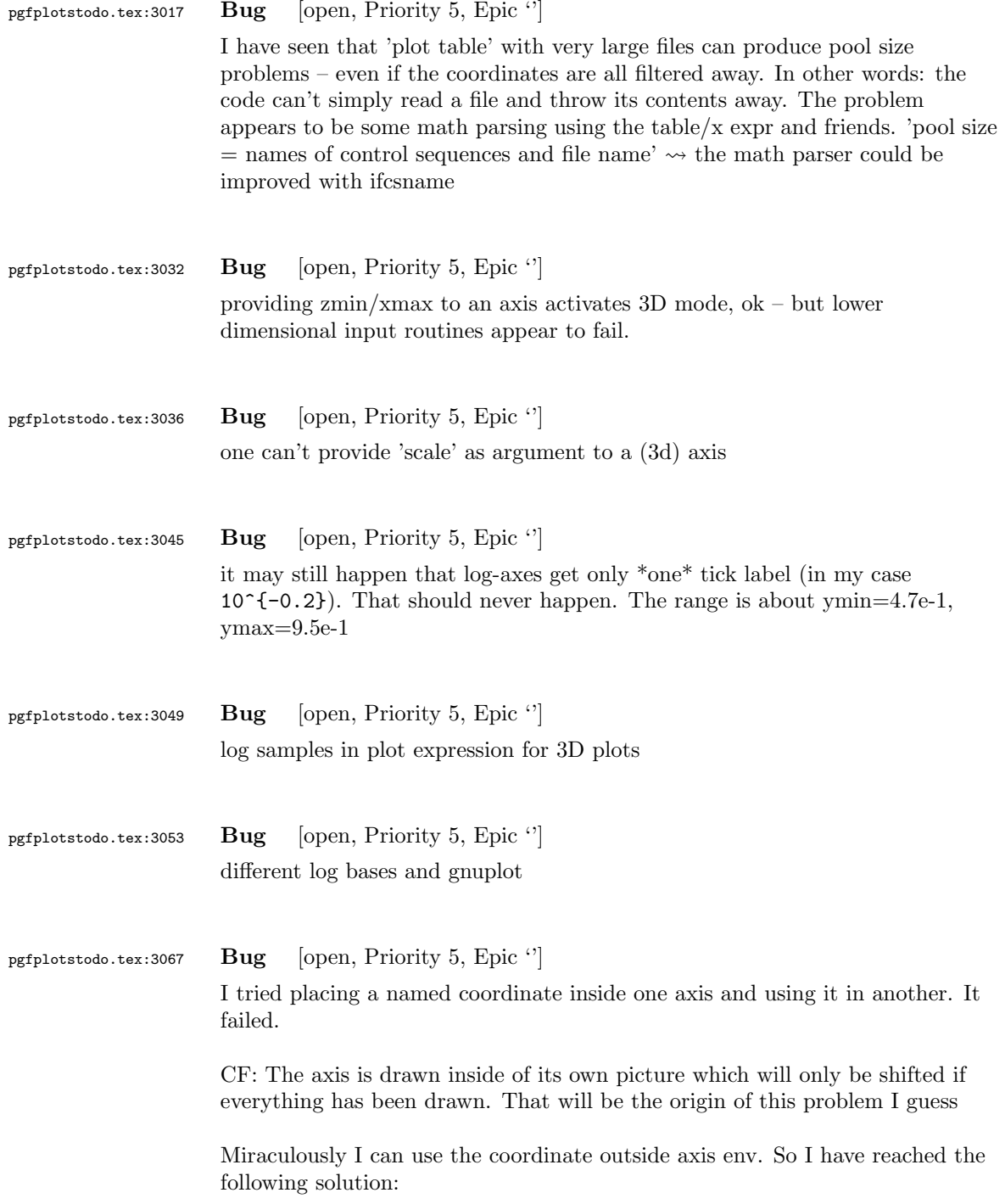

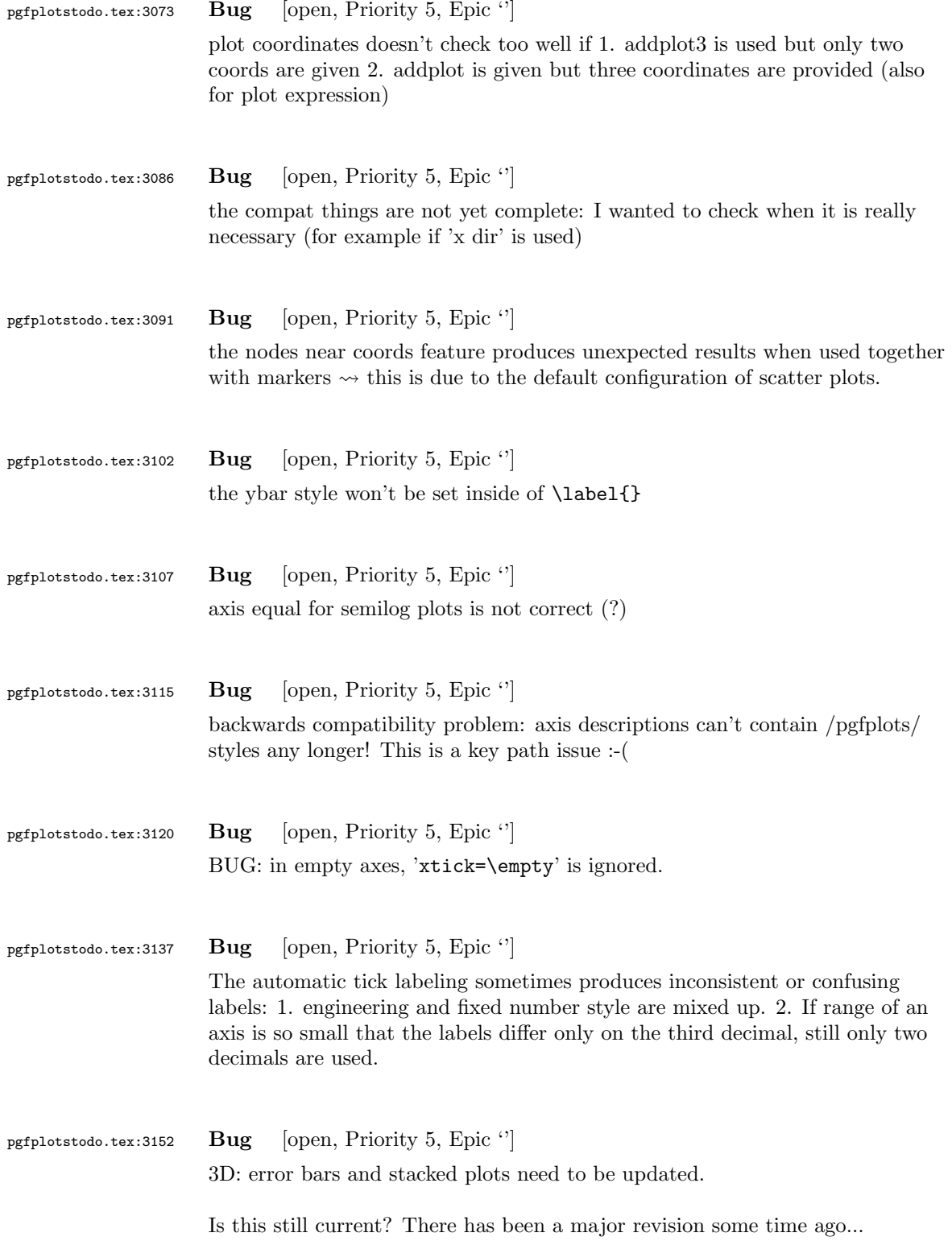

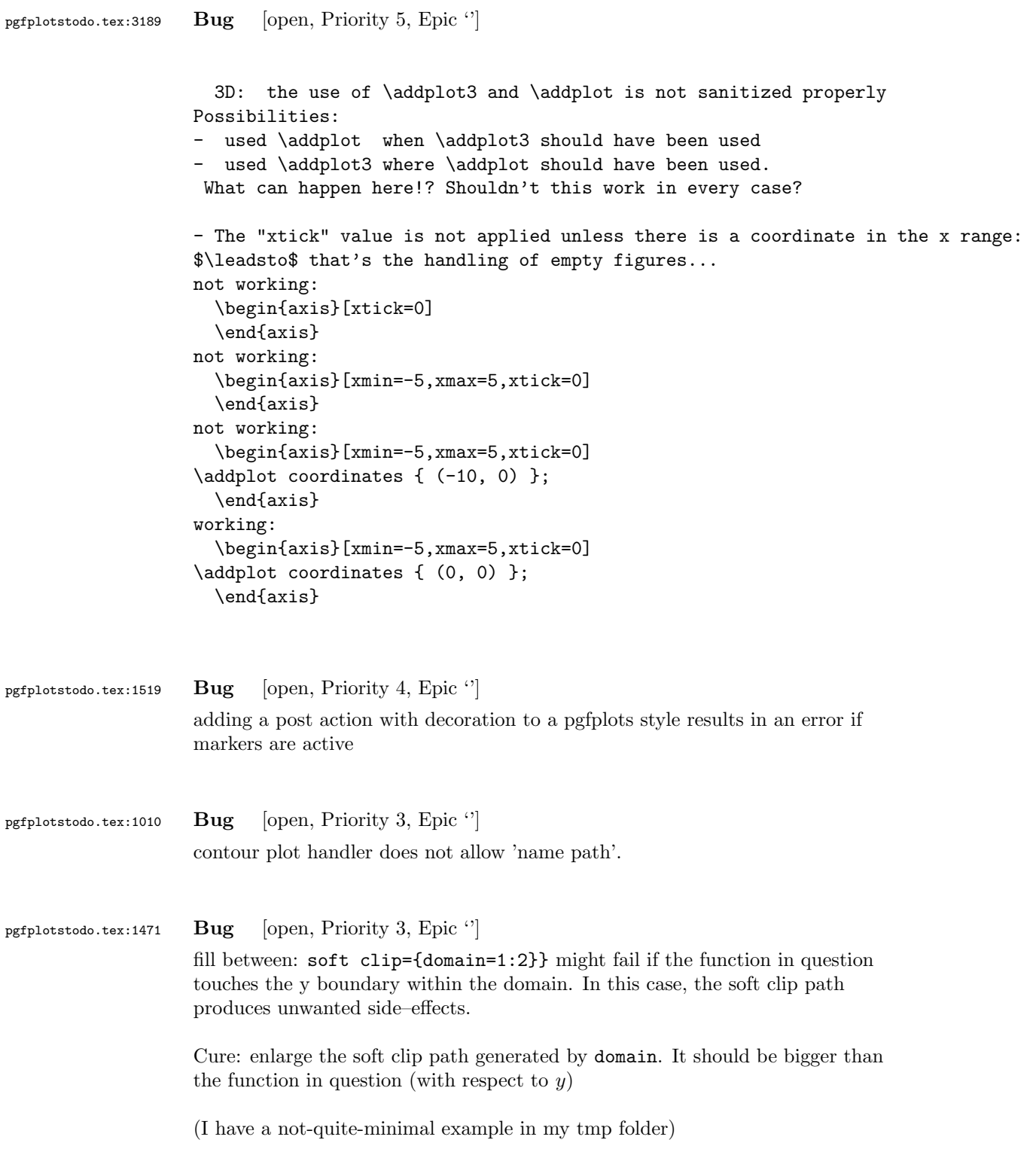

#### pgfplotstodo.tex:1580 Bug [open, Priority 3, Epic "]

```
Usability issues around histograms: http://tex.stackexchange.com/
questions/151411/histogram-frequention-polygon/151551#151551
```
[see [bugtracker/minimal\\_4.pdf](#page-0-1)]

```
\documentclass{standalone}
\usepackage{tikz}
\usetikzlibrary{calc,intersections,through,backgrounds,snakes}
\usepackage{pgfplots}
\pgfplotsset{compat=1.8}
\usepgfplotslibrary{statistics}
\begin{document}
\begin{tikzpicture}
\begin{axis}[
width=1*\textwidth,
height=8cm,
ymin=0,
ymax=7,
title=Histogram lichaamslengte,
ybar interval,
\verb|xticklabel={[\textbf{n}mth}p+% \verb|xx|+ \verb|xx|+ \verb|xx|+ \verb|xx|+ \verb|xx|+ \verb|xx|+ \verb|xx|+ \verb|xx|+ \verb|xx|+ \verb|xx|+ \verb|xx|+ \verb|xx|+ \verb|xx|+ \verb|xx|+ \verb|xx|+ \verb|xx|+ \verb|xx|+ \verb|xx|+ \verb|xx|+ \verb|xx|+ \verb|xx|+ \verb|xx|+ \verb|xx|+ \verb|xx|+ \verb|xx|+ \verb|xx|+ \verb|xx|+ \verb|xx|+ \verb|xx|+ \verb|xx|+ \verb|xx|+ \verb|xx|+ \verb|xx|+ \verb|xx\addplot+[hist={bins=4, data max=12,data min=0}]
table[row sep=\setminus, y index=0] {
data\\
1\backslash 2\\ 1\\ 5\\ 4\\ 10\\ 4\\ 5\\ 7\\ 10\\ 9\\ 8\\ 9\\ 9\\ 11\\
};
\addplot[
         %
         % there seems to be a bug in pgfplots which would shift the two
         % 'hist' plots as if both were bar plots.
         % This is one possible work-around:
         forget plot,
         %
         mark=*,
         hist={bins=4, data max=12,data min=0,
                   % this here should *not* become an ybar interval:
                   handler/.style={sharp plot},intervals=false,
         },
         %
         % .. but since the other plot is shown with intervals, we should
         % shift this here accordingly:
         shift={(axis direction cs:1.5,0)},
]
table[row sep=\\,y index=0] {
data\\
1\\ 2\\ 1\\ 5\\ 4\\ 10\\ 4\\ 5\\ 7\\ 10\\ 9\\ 8\\ 9\\ 9\\ 11\\
};
\end{axis}
\end{tikzpicture}
\end{document}
```
Problems:

- point meta uses the wrong values (try out nodes near coords)
- ybar interval is active for the second plot
- interval=false should be deduced automagically

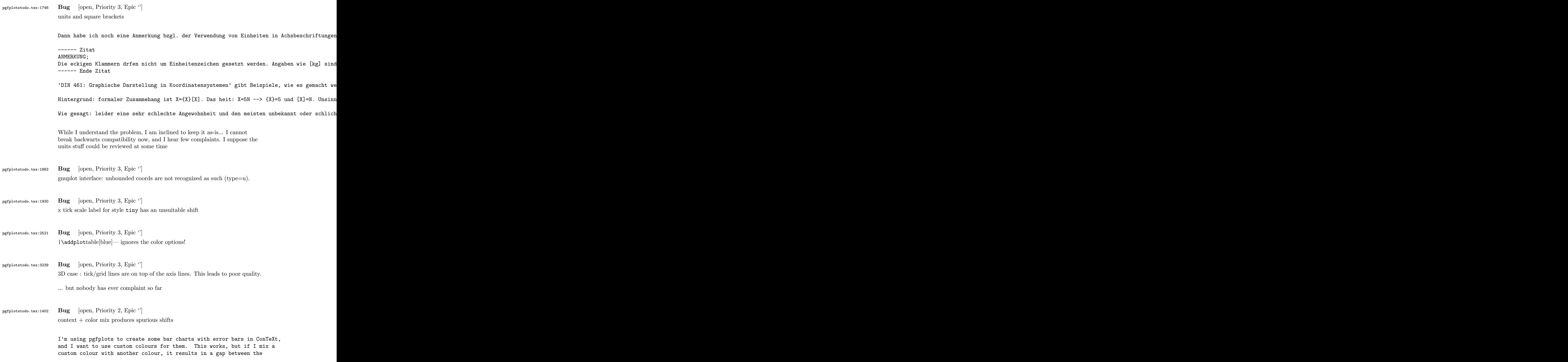

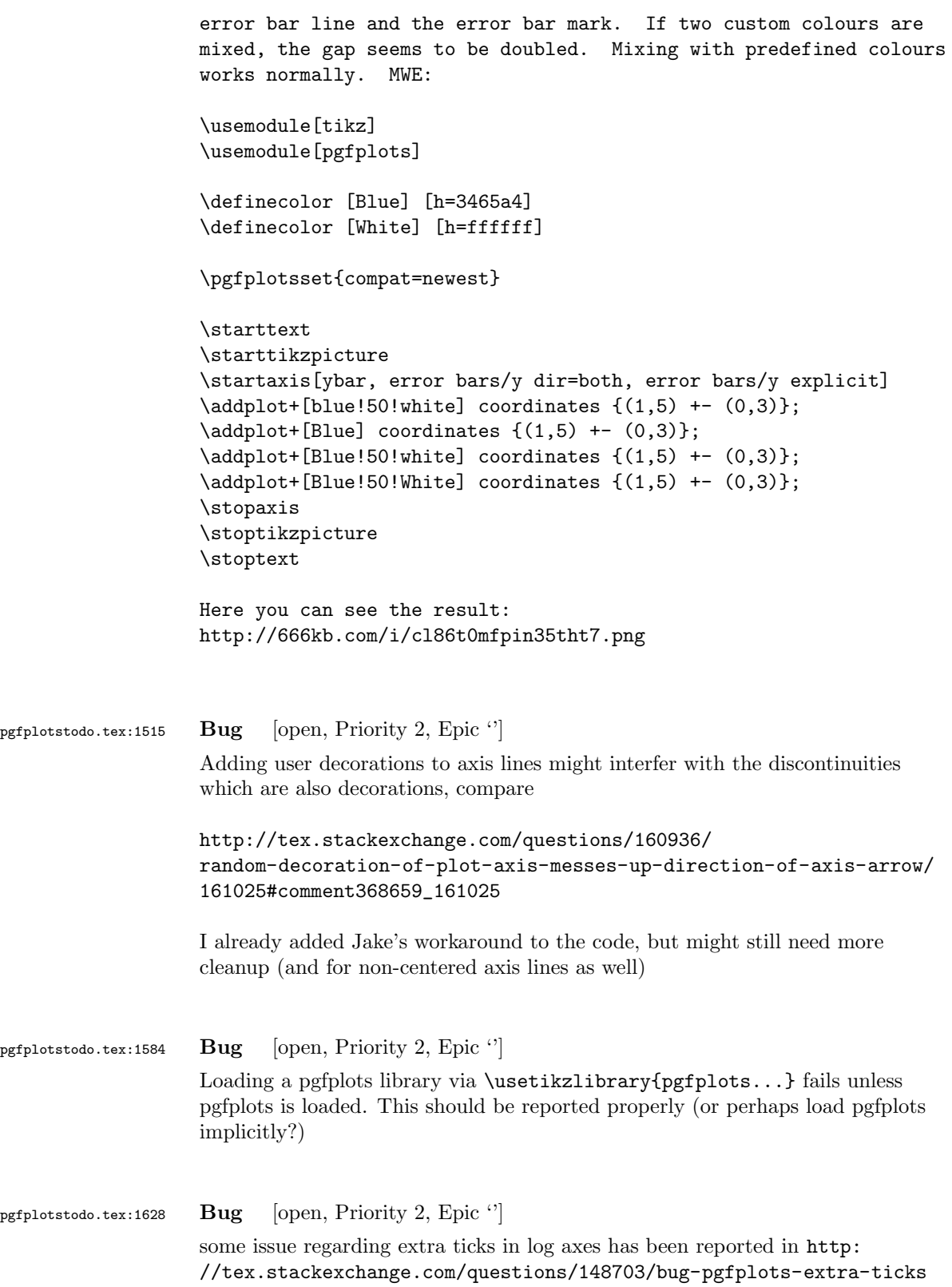

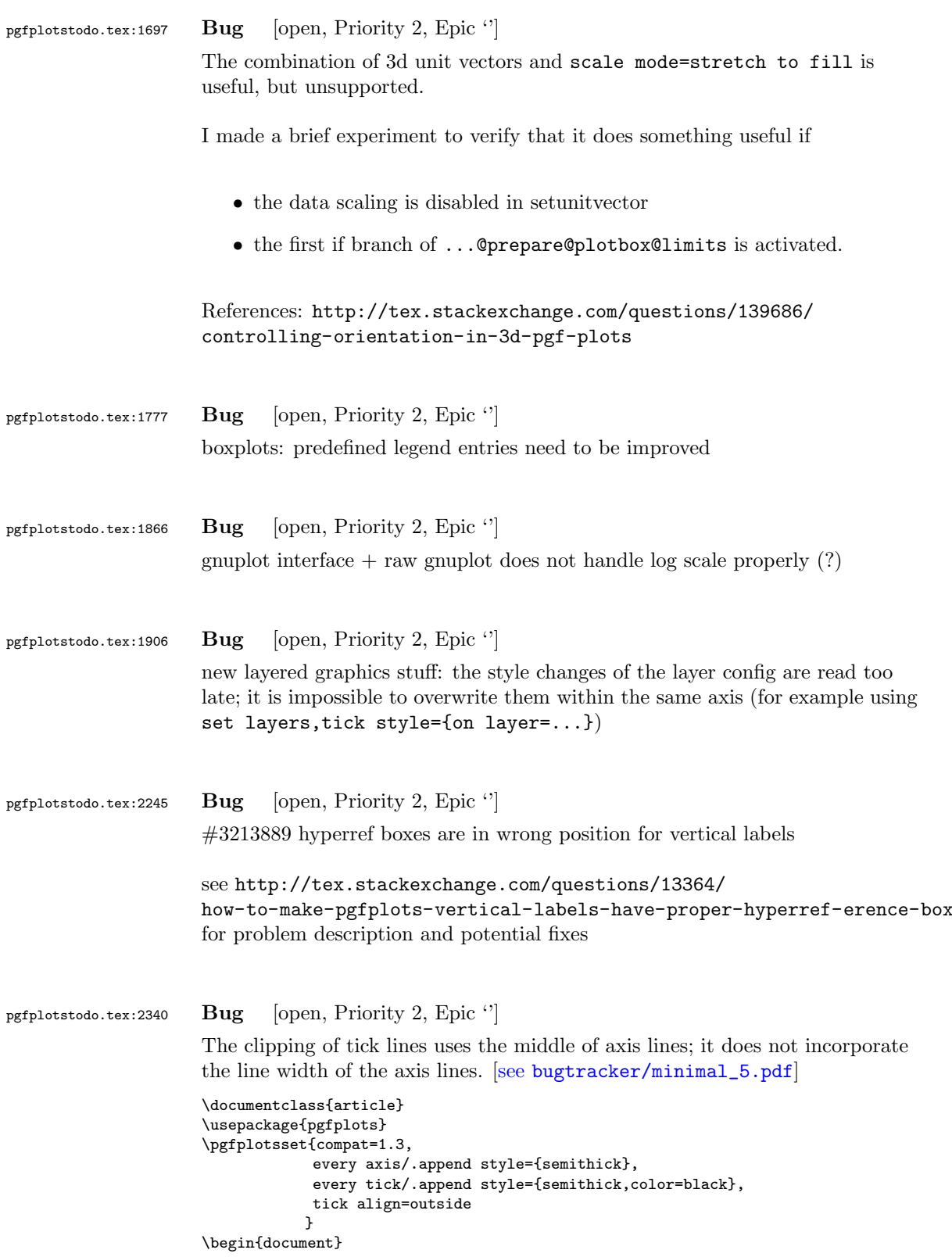

```
\thispagestyle{empty}
  \begin{figure}[p]
    \centering
    \begin{tikzpicture}
      \begin{axis}[xmin=0,
                  xmax=30,
                  ymin=0,
                  ymax=1.2
                 ]
      \end{axis}
    \end{tikzpicture}
  \end{figure}
\end{document}
```
#### pgfplotstodo.tex:2367 Bug [open, Priority 2, Epic  $'$ ]

can someone confirm the following behavior. The y label of a plot gets truncated in some circumstances if the external library is used. This happens for me if no title is specified for a plot. Consider the following example:

[see [bugtracker/minimal\\_6.pdf](#page-0-1)]

\documentclass[11pt,a4paper]{article}

\usepackage{tikz} \usepackage{pgfplots}

\pgfplotsset{compat=1.3} \usepgfplotslibrary{external} \tikzexternalize[force remake]

```
\begin{document}
\begin{tikzpicture}
\begin{axis}[y tick scale label style={inner sep=1pt}]
\addplot \{x * 10^8\};\end{axis}
\end{tikzpicture}
\end{document}
```
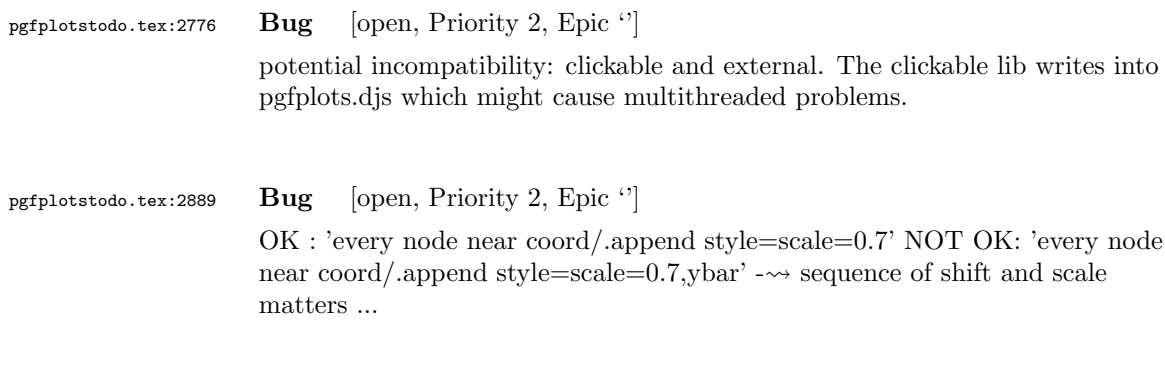

pgfplotstodo.tex:2902 Bug [open, Priority 2, Epic '']

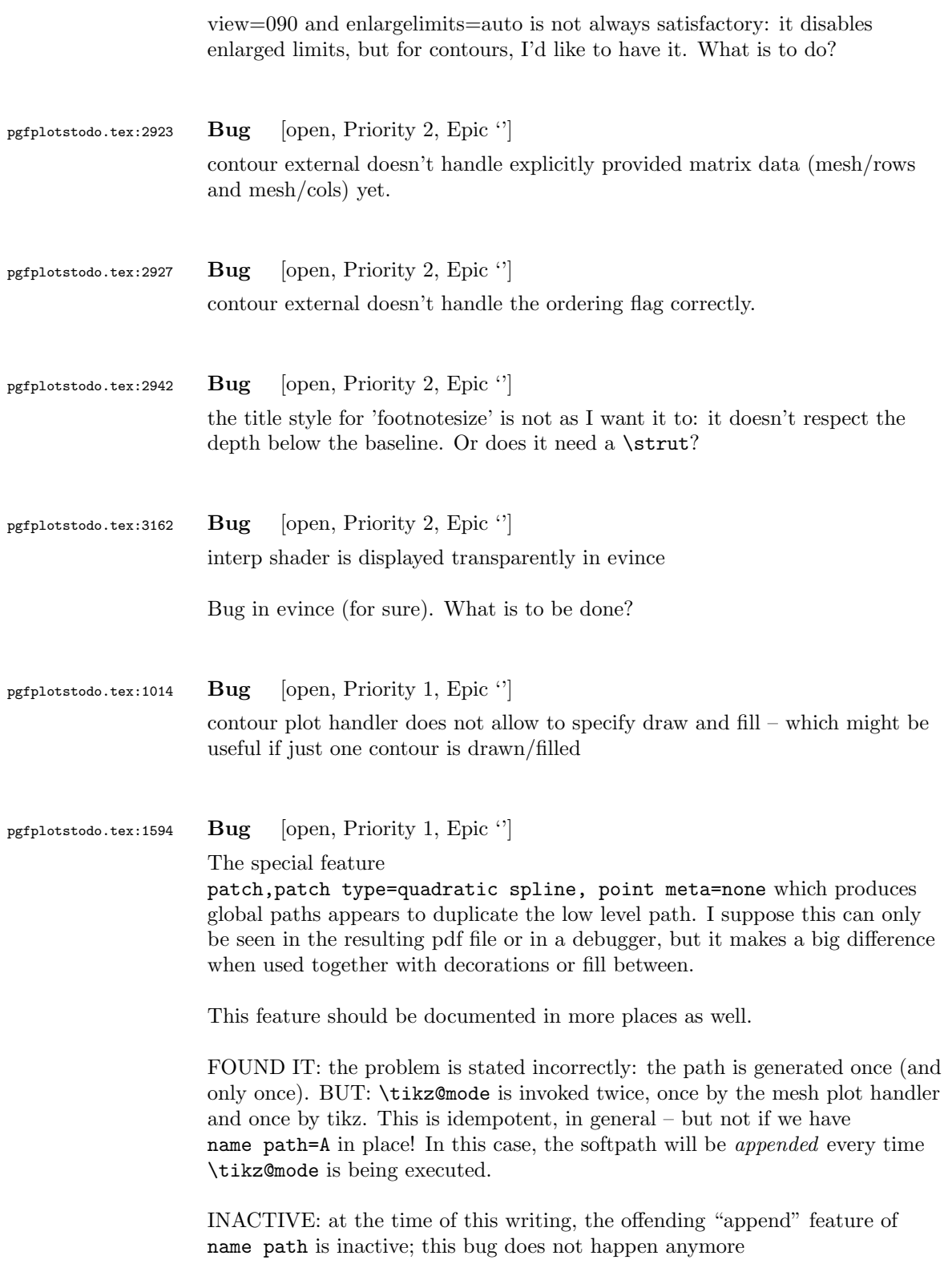

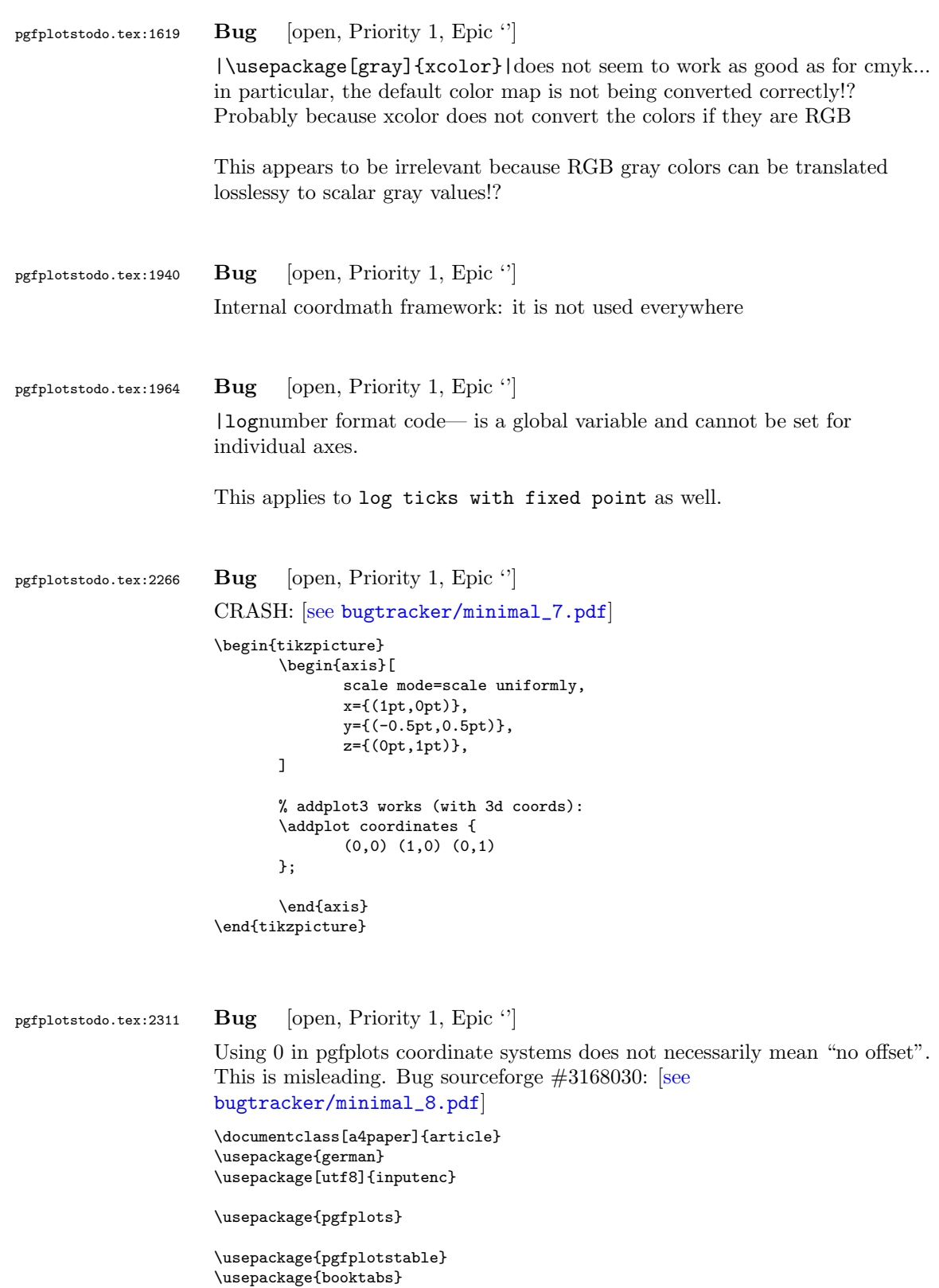

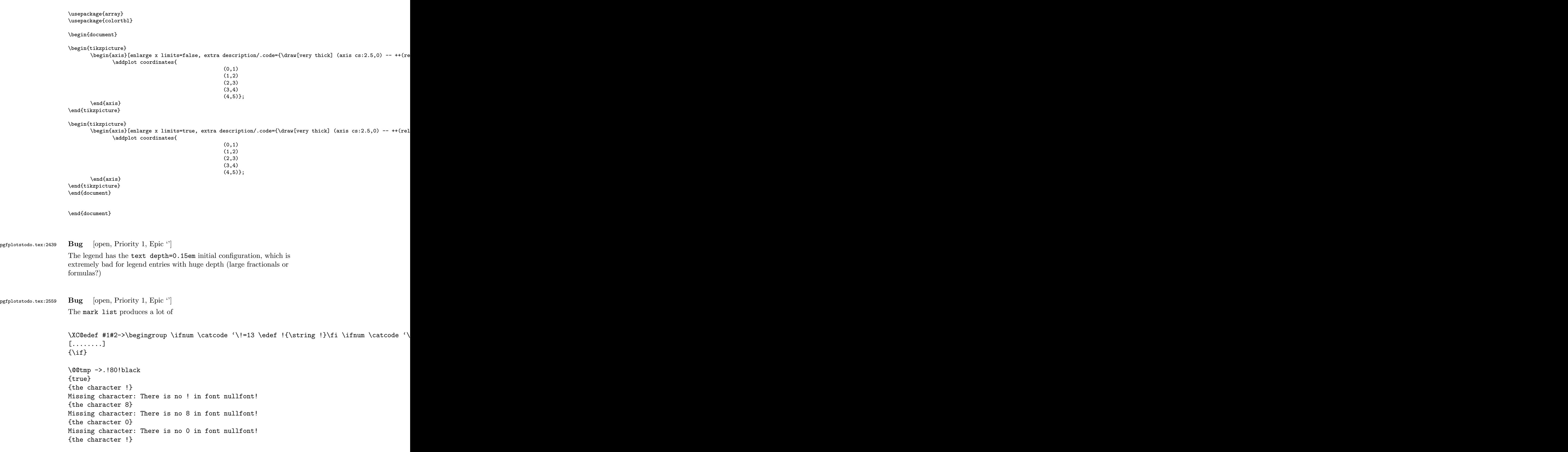

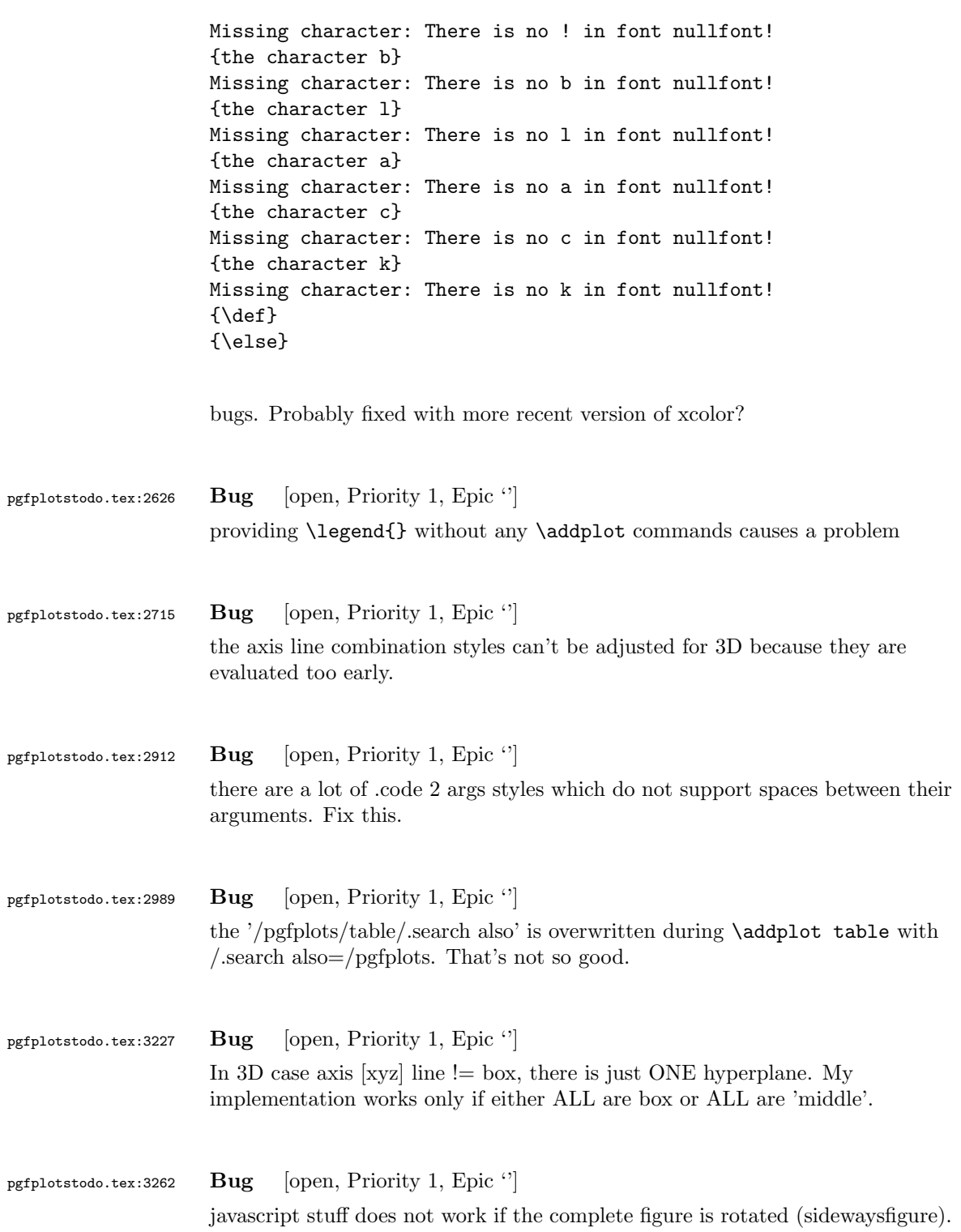

<span id="page-35-0"></span>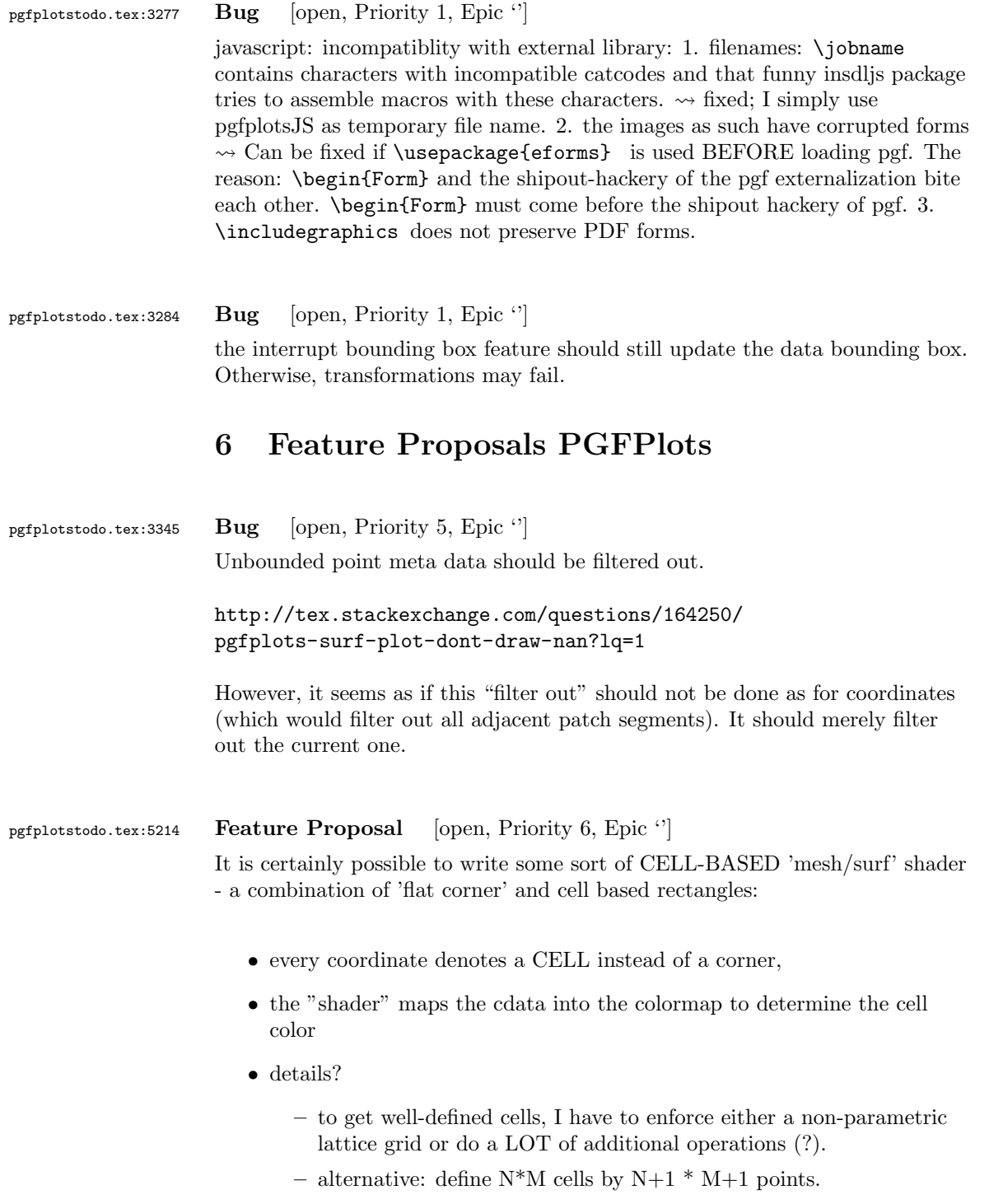

– perhaps a combination of both?  $\rightsquigarrow$  that's more or less the same as 'flat mean' up to the further row/column pair

- it would be generally useful to have an "interval" or "cell" mode: the idea is that every input coordinate defines an interval (1d) or a cell (2d). To define the last cell, one needs to add one "mesh width" somehow. I just don't know where:
	- the artificial cell should be processed with the normal streams including limit updates, stacking etc.
	- the artificial cell needs to know when the end-of-stream occurs. For 1d plots, that may be possible. For 2D plots, this information requires a valid 'cols' key.
	- I suppose it would be best to patch @stream@coord.. at least for the 'cell' mode.
	- Idea:

[187099#187099](http://tex.stackexchange.com/questions/187067/how-to-have-different-colormaps-for-different-columns-in-the-same-heatmaps-table/187099#187099)

- ∗ the \pgfplots@coord@stream@coord implementation realizes the cell-mode: after every 'cols' coordinate, a further one is replicated. This needs the "last mesh width". Furthermore, it needs to accumulate a row vector, the "last row". This last row is need during stream@end to replicate the further row:
- ∗ the \pgfplots@coord@stream@end implementation has to realize the last step of cell mode: the replication of a further row. It also has to realize the implementation of 'interval' mode (replication of last coordinate). My idea is to simply use an applist for this row accumulation. The format should be compatible with \pgfplots@coord@stream@foreach@NORMALIZED. That doesn't produce problems, even when the end command is invoked

within a foreach@NORMALIZED loop - because the loop has already ended.

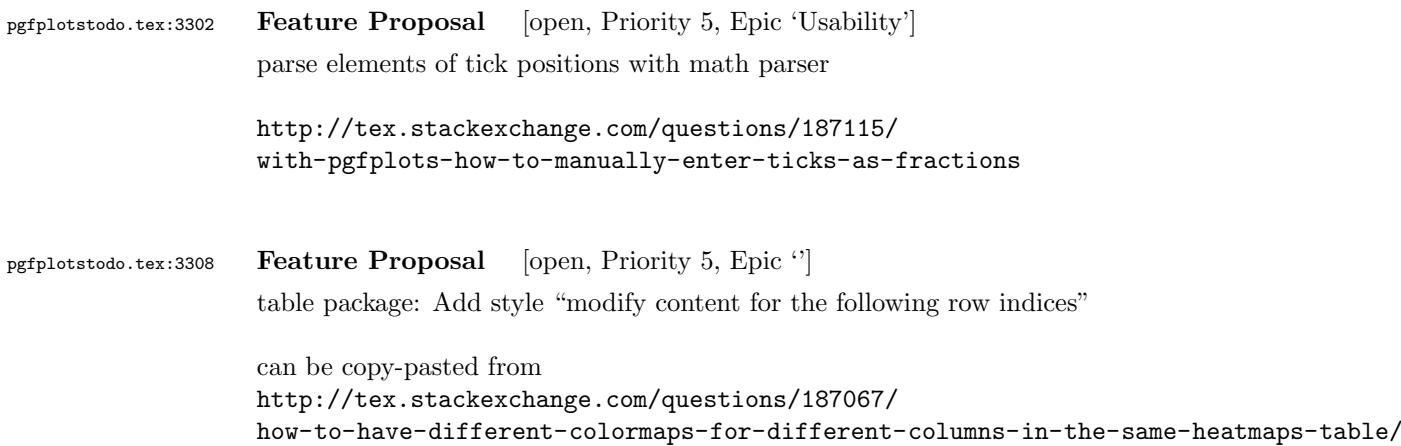

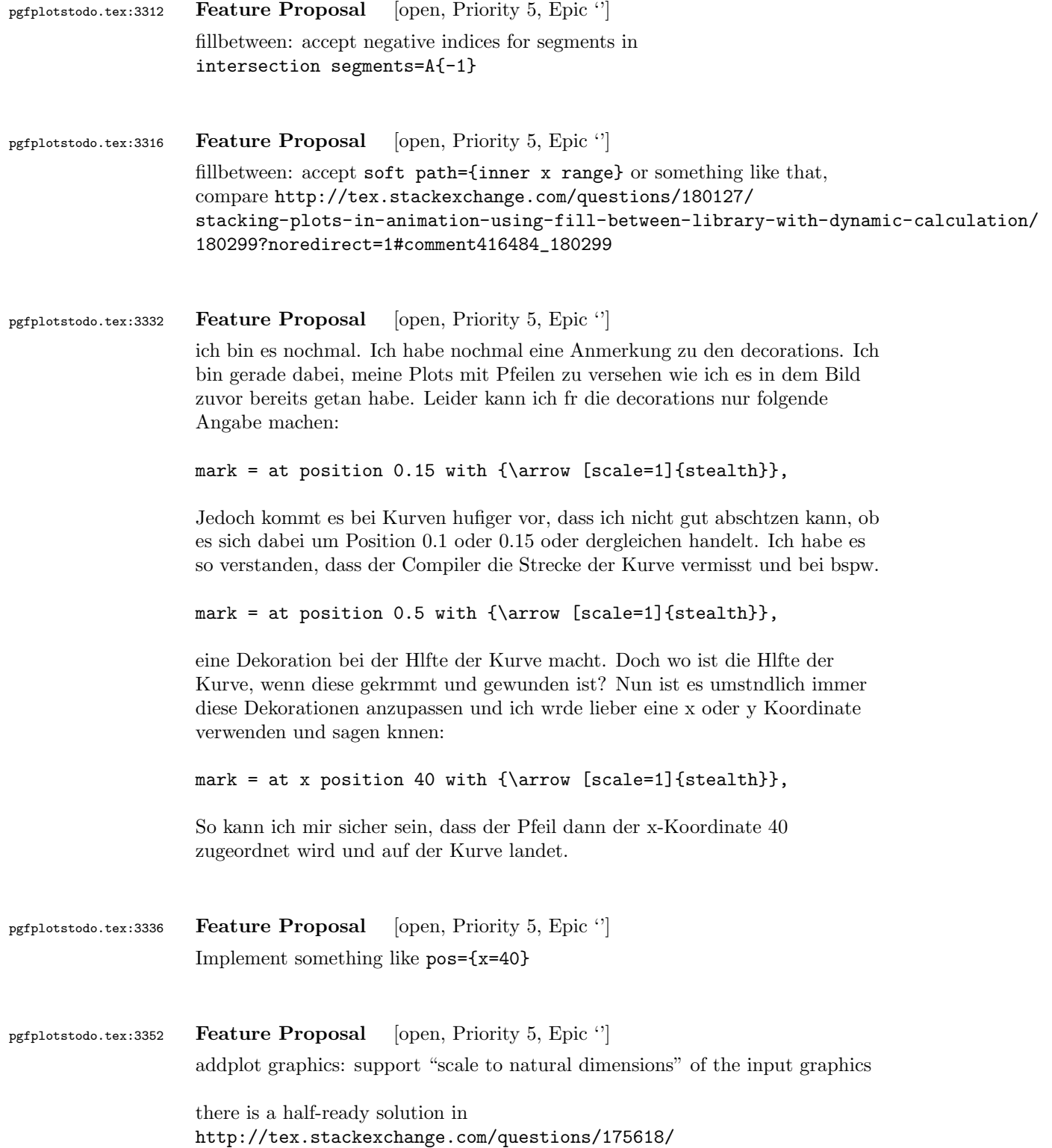

[addplot-graphics-maintaining-images-aspect-ratio-despite-different](http://tex.stackexchange.com/questions/175618/addplot-graphics-maintaining-images-aspect-ratio-despite-different-scaling-of/175726#175726)-scaling-of/ [175726#175726](http://tex.stackexchange.com/questions/175618/addplot-graphics-maintaining-images-aspect-ratio-despite-different-scaling-of/175726#175726)

pgfplotstodo.tex:3419 Feature Proposal [open, Priority 5, Epic 'Usability']

The trigonometric functions rely on degrees which is one of the most unanticipated properties of pgfplots.

It would be good to change them to radians while keeping compatibility.

Thoughts:

- ensure that only "plot–related" items are replaced (not tikz basic stuff)
	- coord math stuff
	- calls to pgfmathparse while working with coordinate math (which should be coord math but isn't)

this is hard to collect! Open questions

- what if someone writes
- \addplot table {x.dat} (0:90) node {x}; !?
- axis cs should make use of the key (polar axis only probably)
- survey phase should have it (for all calculations probably)
- what about view key!? Probably not unless reconfigured globally
- adopt key filtering: should be possible in
- \begin{axis}[trig format=rad] (it is not currently)
- what about data cs=polarrad? would apply rad twice
- what about data cs=polar? is defined to use degrees!?
- an idea would be to apply it to plot expression and only to plot expression
- modify all related functions /pgf/trig format=deg,rad:

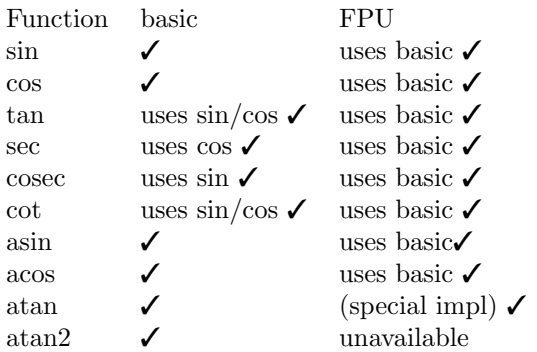

ATTENTION: pgfmathfloatTRIG@ needs to be patched (compute modulo  $2\pi$  instead of 360)!  $\checkmark$ 

ATTENTION: the switch replaces all math functions. This includes all path instructions and libraries and and and... set it only in local scopes!

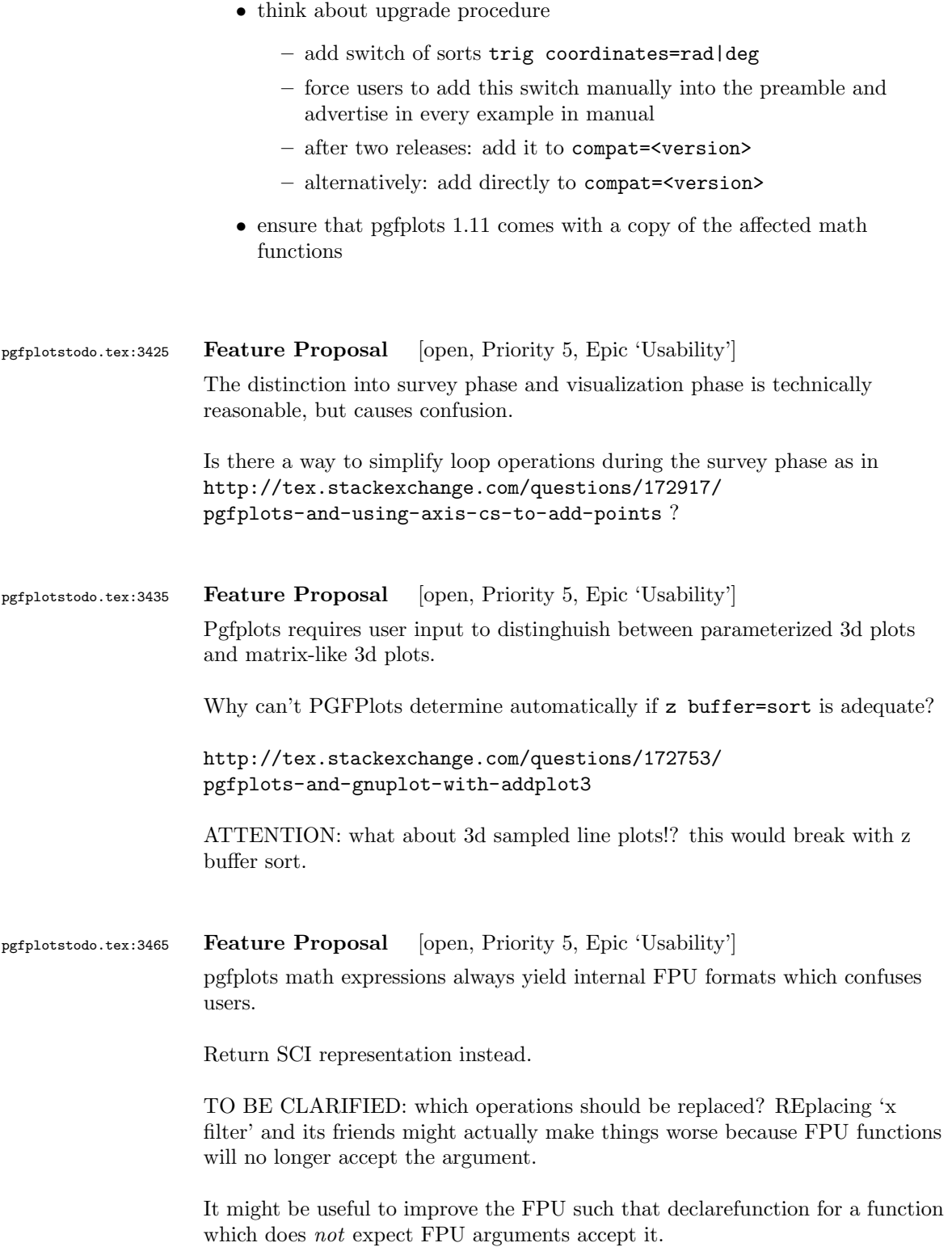

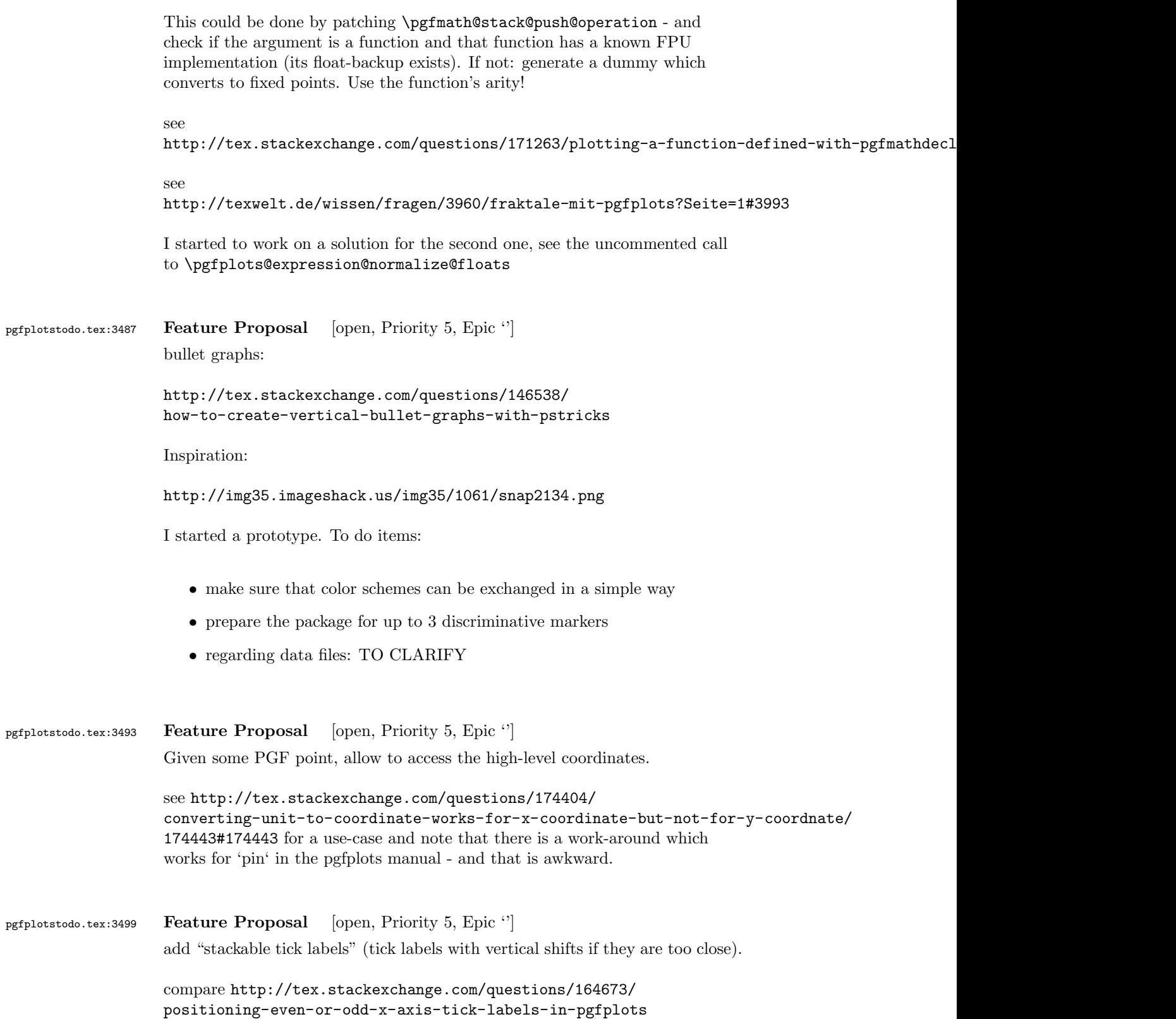

```
pgfplotstodo.tex:3503 Feature Proposal [open, Priority 5, Epic '']
                  bar plots: Introduce significance stars (see GROUP BARS on page 69)
pgfplotstodo.tex:3777 Feature Proposal [open, Priority 5, Epic 'Bar plots']
                  GROUP BARS
                  Bar plots: simplify grouped bars
                  Hi Joshua,
                  as already mentioned, your old mails from January have slipped my discipline... I am sorry
                  You asked for a simpler way to
                  a) position groups of bars without having to compute 'bar shift' manually
                  b) a simpler way to get "significance stars".
                  First, grouped bar charts are an open feature request in pgfplots, and your input will eve
                  The first request is actually possible, assuming that you always provide them in the seque
                  The default is
                      /pgfplots/ybar/.style={
                           /pgf/bar shift={%
                                   % total width = n*w + (n-1)*skip% -> subtract half for centering
                                   -0.5*(\numplotsofactualtype*\pgfplotbarwidth + (\numplotsofactualtype-1)*#
                                   % the '0.5*w' is for centering
                                   (.5+\plotnumofactualtype)*\pgfplotbarwidth + \plotnumofactualtype*#1},%
                      }
                  and my modification substitutes every index and 'n' by half of it:
                   \pgfplotsset{
                      % #1 = separation between bars
                      bar shift for half number plots/.style={%
                           /pgf/bar shift={%
                               % total width = n*w + (n-1)*skip% -> subtract half for centering
                                   -0.5*(\numplotsofactualtype/2*\pgfplotbarwidth + (\numplotsofactualtype/2-
                                   % the '0.5*w' is for centering
                                   (.5+div(\phi\delta t) + div(\plotnumofactualtype,2))*\pgfplotbarwidth + div(\plotnumofactualty
                          },%
                      },%
                      bar shift for half number plots/.default=2pt,
                  }
```

```
With this definition, you do not have to write 'bar shift' in your styles.
```
The whole figure becomes

```
\usemodule[pgfplots]
\pgfplotsset{compat=newest}
\pgfplotsset{HeartControl/.style=
{
    red, fill=red!33!white,
    %bar shift=-0.1667
}}
\pgfplotsset{HeartDiabetes/.style=
{
    red!33!black, fill=red!66!white,
    %barshift=+0.1667
}}
\pgfplotsset{KidneyControl/.style=
{
    orange, fill=orange!33!white,
    %bar shift=-0.1667
}}
\pgfplotsset{KidneyDiabetes/.style=
{
    orange!33!black, fill=orange!66!white,
    %bar shift=+0.1667
}}
\pgfplotsset{/pgfplots/ybar legend/.style=
{
    /pgfplots/legend image code/.code={%
        \draw[
            ##1, /tikz/.cd,
            bar width=0.25em,
            yshift=-0.27em,
            bar shift=0pt
        ]
        plot coordinates {(0pt,0.8em)};
    }
}}
\pgfplotsset{
    % #1 = separation between bars
    bar shift for half number plots/.style={%
        /pgf/bar shift={%
            % total width = n*w + (n-1)*skip% -> subtract half for centering
                 -0.5*(\numplotsofactualtype/2*\pgfplotbarwidth + (\numplotsofactualtype/2-
                % the '0.5*w' is for centering
                 (.5+div(\phi\cdot\alpha\cdot\alpha\cdot\alpha\cdot\alpha))*\pgfplotbarwidth + div(\plotnumofactualty
```

```
},%
    },%
    bar shift for half number plots/.default=2pt,
}
\starttext
\starttikzpicture
    \startaxis
    \lceilbar width=0.3,
        ybar,
        bar shift for half number plots=5pt,
        xtick=data,
        ylabel={mRNA level},
        ymin=0,
        xmin=0.333, xmax=2.667,
        xtick={1,2}, xticklabels={Heart,Kidney},
        error bars/y dir=both,
        error bars/y explicit,
        legend columns=2,
        legend pos=outer north east,
        legend cell align=left
    ]
    \addplot+[HeartControl] coordinates { (1,1) +-(0,0.1) };\addplot+[KidneyControl] coordinates {(2,1) +-(0,0.12)};\addplot+[HeartDiabetes] coordinates { (1,1.1) +-(0,0.2) };\addplot+[KidneyDiabetes] coordinates {(2,0.8) +- (0,0.05)};
    \draw (axis cs:2,1.15) +(-2.2em,0) -- +(2.2em,0);
    \node[anchor=south, yshift=-1ex] at (axis cs:2,1.15) {*};
    \legend{{\kern-0.1em}, Control, {\kern-0.1em}, Diabetes}
    \stopaxis
\stoptikzpicture
\stoptext
I suppose you could even simplify the styles by means of a cycle list or whatever.
I also experimented with symbolic x coords, but how would you write "xmin=0.3333" or "bar is units)? I believe
You can use
\def\heartUnit{1}
\def\kidneyUnit{2}
```
to introduce constants - this might make it more readable.

I am aware of the fact that this solution comes way too late. Perhaps it proves to be usef

Kind regards

Christian

```
Am 21.01.2014 13:29, schrieb Joshua Krmer:
> Dear pgfplots developers!
>
> First, thanks a lot for your great package. I'm using it to create
> diagrams in ConTeXt. Please consider the following (M)WE. I hope you
> can run it, otherwise, you can see the output here:
> http://666kb.com/i/cl5sdm34i4ig69mkk.png
\rightarrow> \usemodule[pgfplots]
> \pgfplotsset{compat=newest}
>
> \pgfplotsset{HeartControl/.style=
> {
> red, fill=red!33!white,
> bar shift=-0.1667
> }}
> \pgfplotsset{HeartDiabetes/.style=
> {
> red!33!black, fill=red!66!white,
> bar shift=+0.1667
> }}
> \pgfplotsset{KidneyControl/.style=
> f> orange, fill=orange!33!white,
> bar shift=-0.1667
> }}
> \pgfplotsset{KidneyDiabetes/.style=
> f> orange!33!black, fill=orange!66!white,
> bar shift=+0.1667
> }}
>
> \pgfplotsset{/pgfplots/ybar legend/.style=
> {
> /pgfplots/legend image code/.code={%
> \draw[
> ##1, /tikz/.cd,
> bar width=0.25em,
```

```
> yshift=-0.27em,
> bar shift=0pt
> 1> plot coordinates {(0pt,0.8em)};
> }
> }}
>
> \starttext
>
> \starttikzpicture
> \startaxis
> [
> ybar,
> xtick=data,
> ylabel={mRNA level},
> ymin=0,
> xmin=0.333, xmax=2.667,
> xtick={1,2}, xticklabels={Heart,Kidney},
> error bars/y dir=both,
> error bars/y explicit,
> bar width=0.3,
> legend columns=2,
> legend pos=outer north east,
> legend cell align=left
> 1>
> \addplot+[HeartControl] coordinates \{(1,1) +- (0,0.1)\};> \addplot+[KidneyControl] coordinates \{(2,1) +- (0,0.12)\};> \adaplot+[HeartDiabetes] coordinates <math>\{(1,1.1) +- (0,0.2)\};> \addplot+[KidneyDiabetes] coordinates {(2,0.8) +- (0,0.05)};
>
> \dagger \dagger (axis cs:2,1.15) +(-2.2em,0) -- +(2.2em,0);
> \node[anchor=south, yshift=-1ex] at (axis cs:2,1.15) {*};
>
> \legend{{\kern-0.1em}, Control, {\kern-0.1em}, Diabetes}
>
> \stopaxis
> \stoptikzpicture
>
> \stoptext
\overline{\phantom{a}}> As you can see, I have two groups (organs: hearts, kidneys), sometimes
> more, and two conditions (control, Diabetes). To make it easier to
> compare the diagrams (there are many), I want to use consistent colours
> for the same organs, and two brightnesses for the two conditions. The
> code above works, but automatic positioning would be much nicer, so I
> could just set something like "bar width=..." and "bar seperation=..."
> and let the bars be positioned automatically. This would also allow me
> to use symbolic coordinates, avoiding the pseudo coordinates (1 and
> 2). Is there a better way to get the desired result than what I've
```

```
> done?
                  >
                  > I also hope there is a better way to create significance stars. If two
                  > values are significantly different, there is a horizontal line to be
                  > added which spans the two bars, and a symbol above it. The symbols
                  > usually are one till three stars (depending on the degree of
                  > significance), sometimes other symbols are used in the literature. At
                  > least it would be nice if I could define the coordinates for the
                  > horizontal line with something like "max(errormark1, errormark2) +a",
                  > ie, the higher of the two error marks involved plus some separation.
                  >
                  > Kind regards,
                  > Joshua Krmer
                  \rightarrow>
                  >
                  > ------------------------------------------------------------------------------
                  > CenturyLink Cloud: The Leader in Enterprise Cloud Services.
                  > Learn Why More Businesses Are Choosing CenturyLink Cloud For
                  > Critical Workloads, Development Environments & Everything In Between.
                  > Get a Quote or Start a Free Trial Today.
                  > http://pubads.g.doubleclick.net/gampad/clk?id=119420431&iu=/4140/ostg.clktrk
                  > _______________________________________________
                  > Pgfplots-features mailing list
                  > Pgfplots-features@lists.sourceforge.net
                  > https://lists.sourceforge.net/lists/listinfo/pgfplots-features
pgfplotstodo.tex:3811 Feature Proposal [open, Priority 5, Epic '']
                  suppress tick-line cross in 3d for view directions in which the cross degenerates
                  to a very thick line
                  compare
                  \documentclass[tikz,12pt]{standalone}
                  \usepackage{tikz,pgfplots,pgfplotstable}
                  \pgfplotsset{compat=1.10}
                  \pgfplotsset{every axis/.append style={tick style={line width=0.7pt}}}
                  \pgfplotstableread{
                  a b
                  -0.1 0.2
                  0.1 0.5
                  }\testdata
                  \begin{document}
```

```
\foreach \h in {5,10,...,360} {
                    \begin{tikzpicture}
                    \begin{axis}[title=\h,axis lines=center, ymin=-0.22,ymax=0.22, xmin=-0.2,xmax=0.2,xlabel=x
                         \addplot3 [color=blue,] table[x expr=0,y=a,z=b] {\testdata};
                    \end{axis}
                    \end{tikzpicture}
                    \par
                    }
                    \end{document}
pgfplotstodo.tex:3828 Feature Proposal [open, Priority 5, Epic '']
                    Tufte-style range frames for 3d http://tex.stackexchange.com/questions/
                    165766/tufte-style-range-frames-for-three-dimensional-plots
pgfplotstodo.tex:3834 Feature Proposal [open, Priority 5, Epic '']
                    Add option of sorts "shift along outer normal vector of current axis" while
                    generating paths for axes, ticks, tick labels, and perhaps even grid lines.
                    http://tex.stackexchange.com/questions/165766/
                    tufte-style-range-frames-for-three-dimensional-plots
pgfplotstodo.tex:3844 Feature Proposal [open, Priority 5, Epic '']
                    Allow to shift (x) tick labels vertically if they are too dense.
                    Sometimes one needs lots of tick labels. It would be cool if every second would
                    be shifted vertically, perhaps with an edge to the original location
pgfplotstodo.tex:3882 Feature Proposal [open, Priority 5, Epic '']
                    the ... syntax in tick label position lists is inherently limited to
                    [−16384, 16384] (it inherits the limitations of \foreach). Think about
                    alternatives
pgfplotstodo.tex:3918 Feature Proposal [open, Priority 5, Epic 'Bar plots']
                    It is surprisingly difficult to have JUST axis ticks and tick labels and labels,
                    but NO axis line. This is because I accidentally made axis x line=none
                    equivalent to hide x axis. Too bad.
```
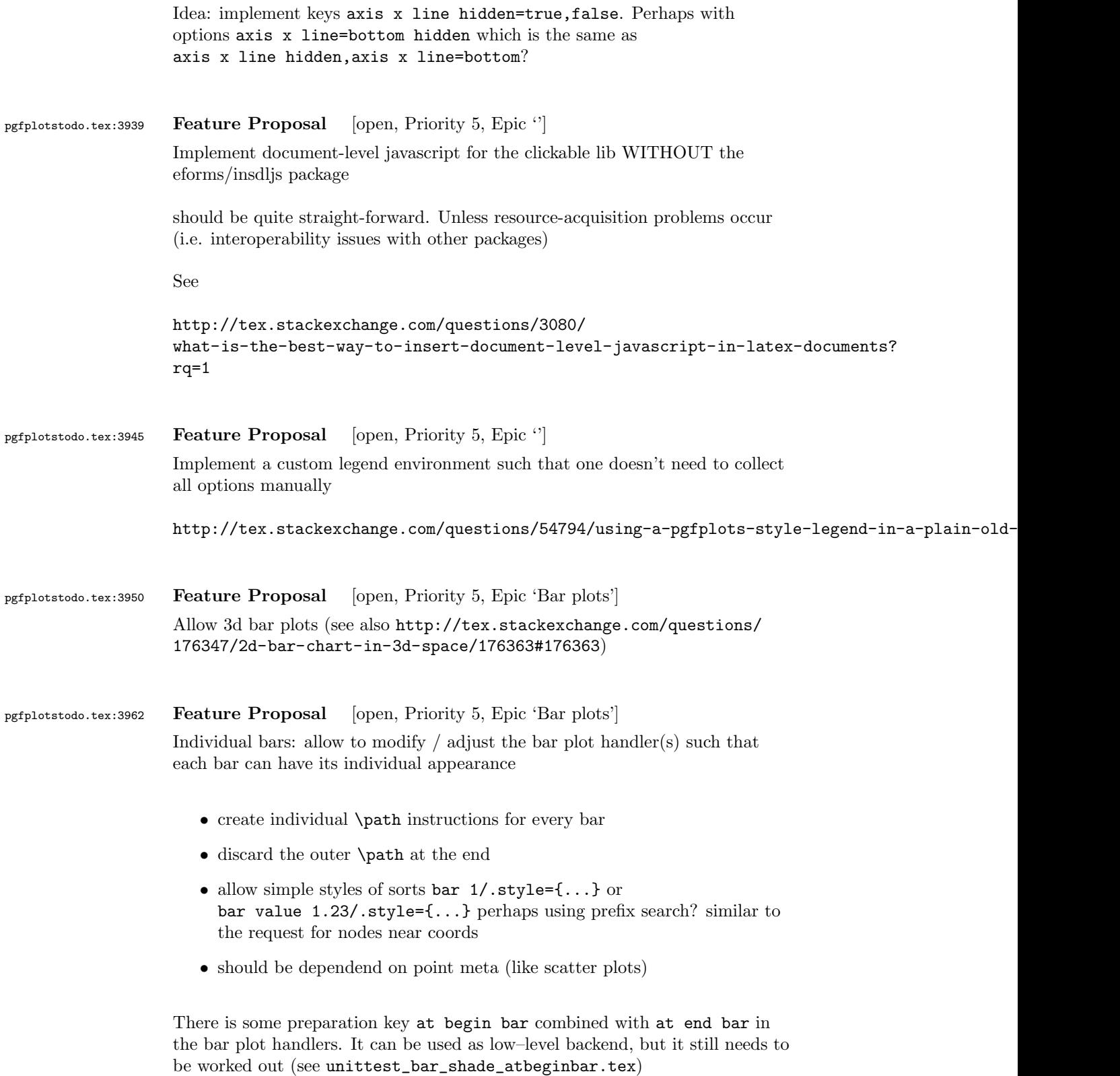

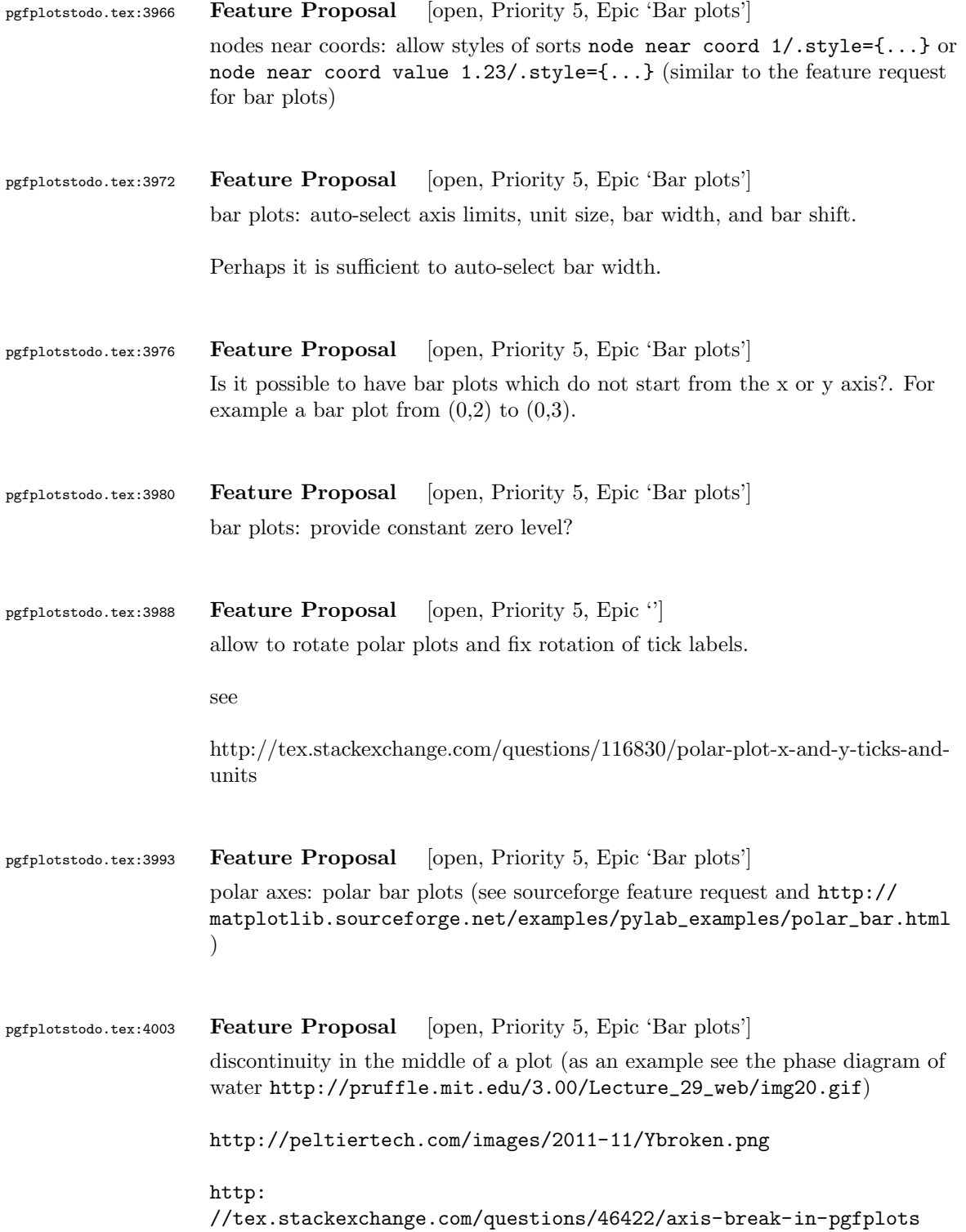

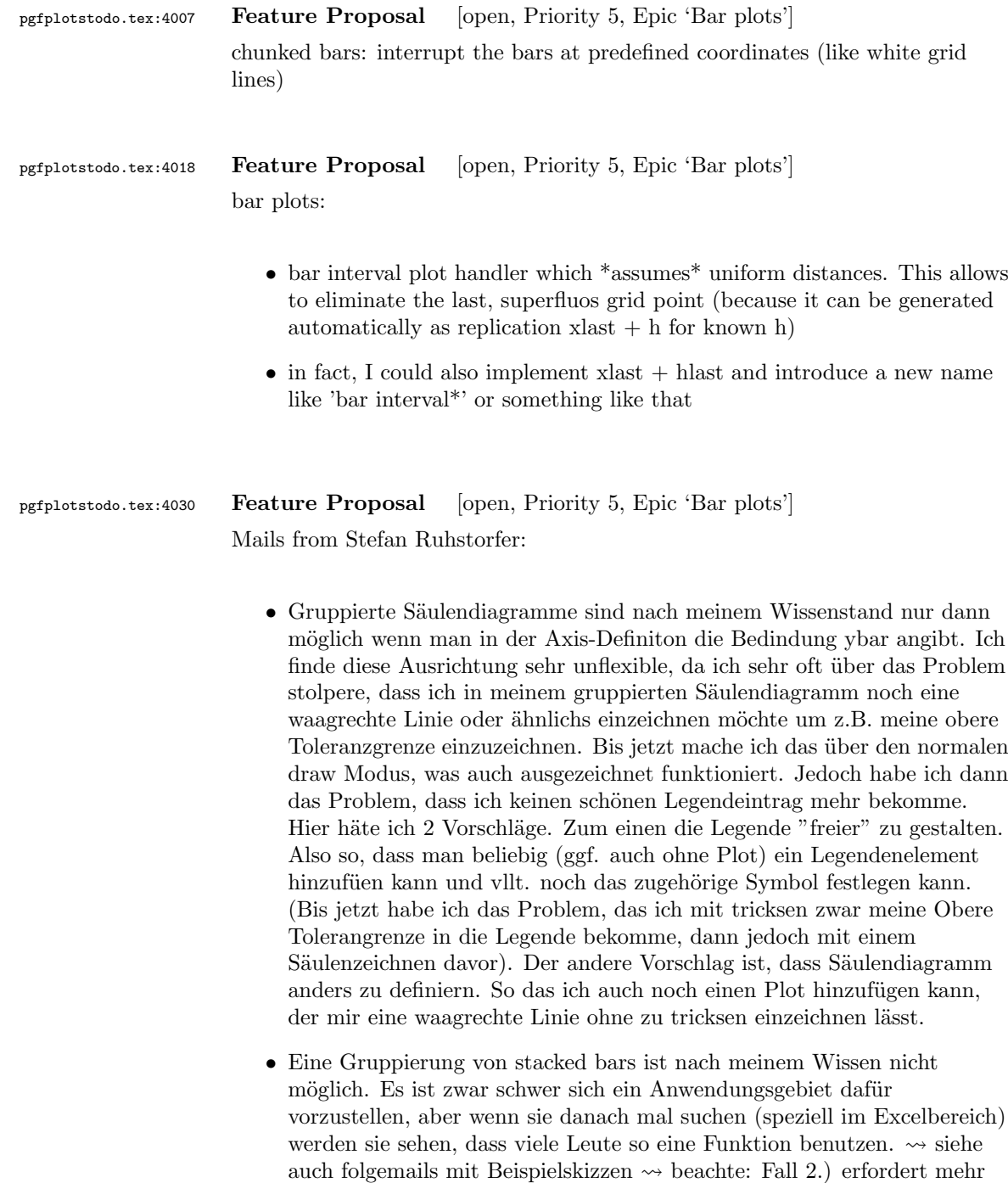

arbeit als lediglich 'line legend', weil ybar ja den koordinatenindex

verarbeitet!

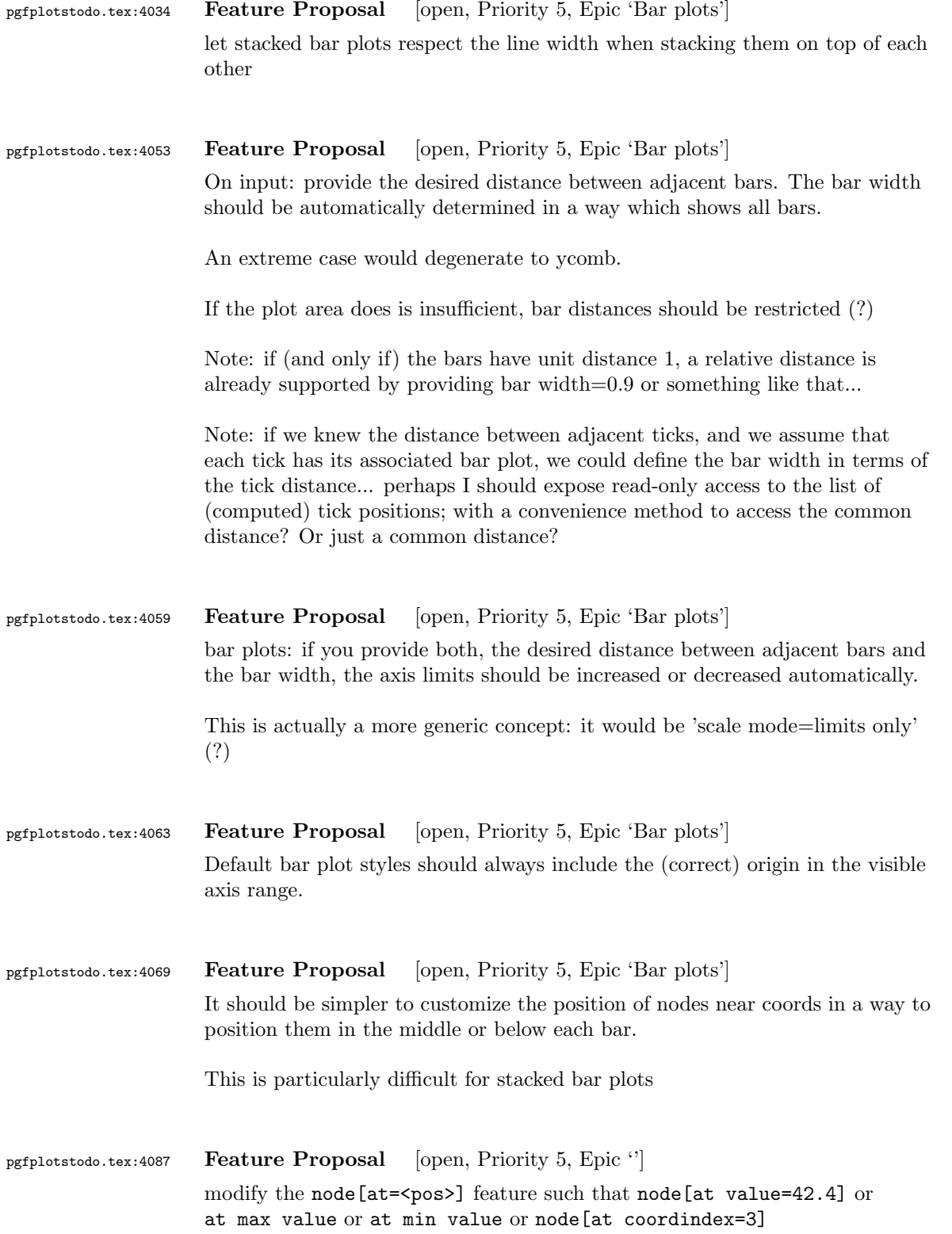

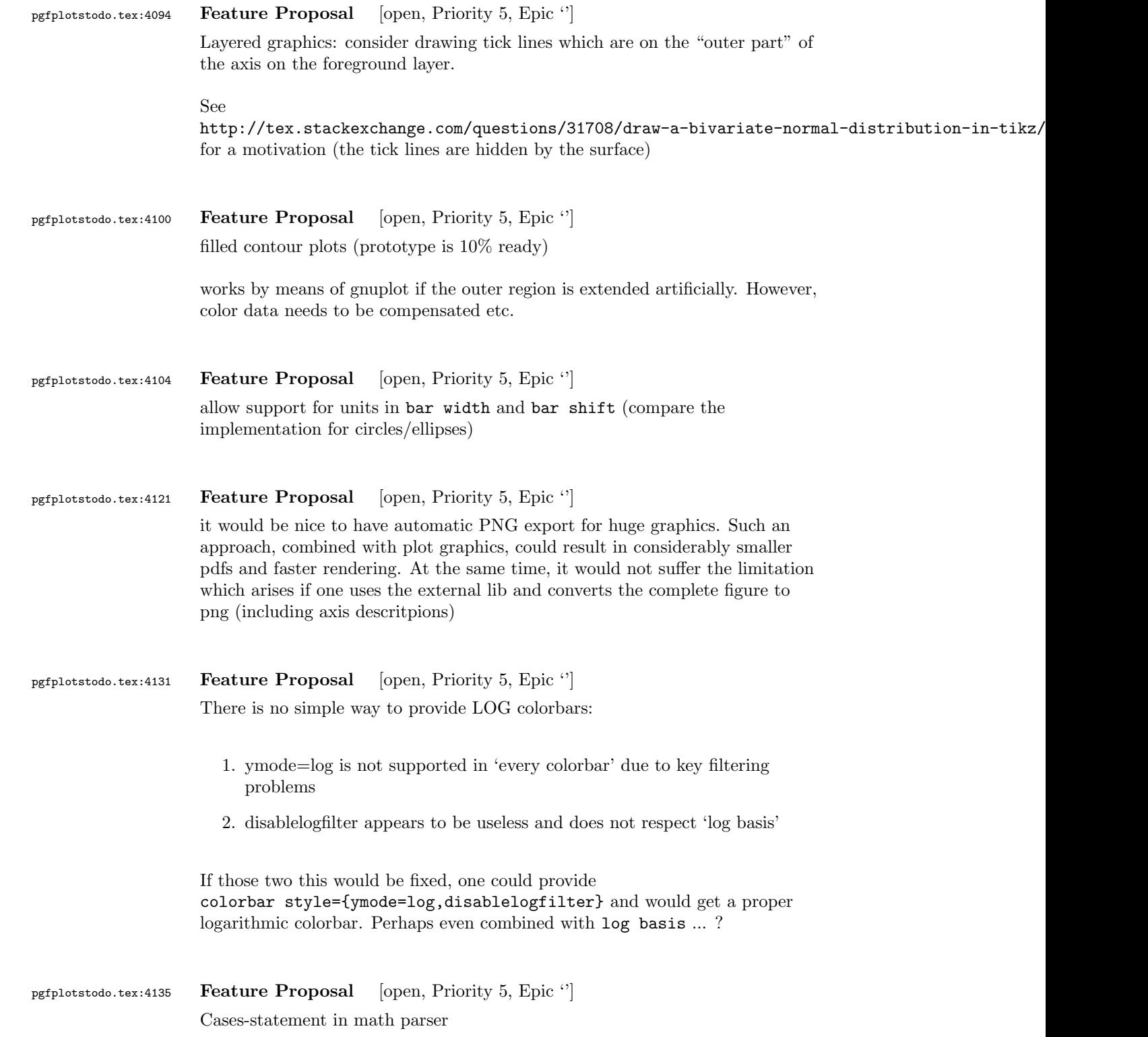

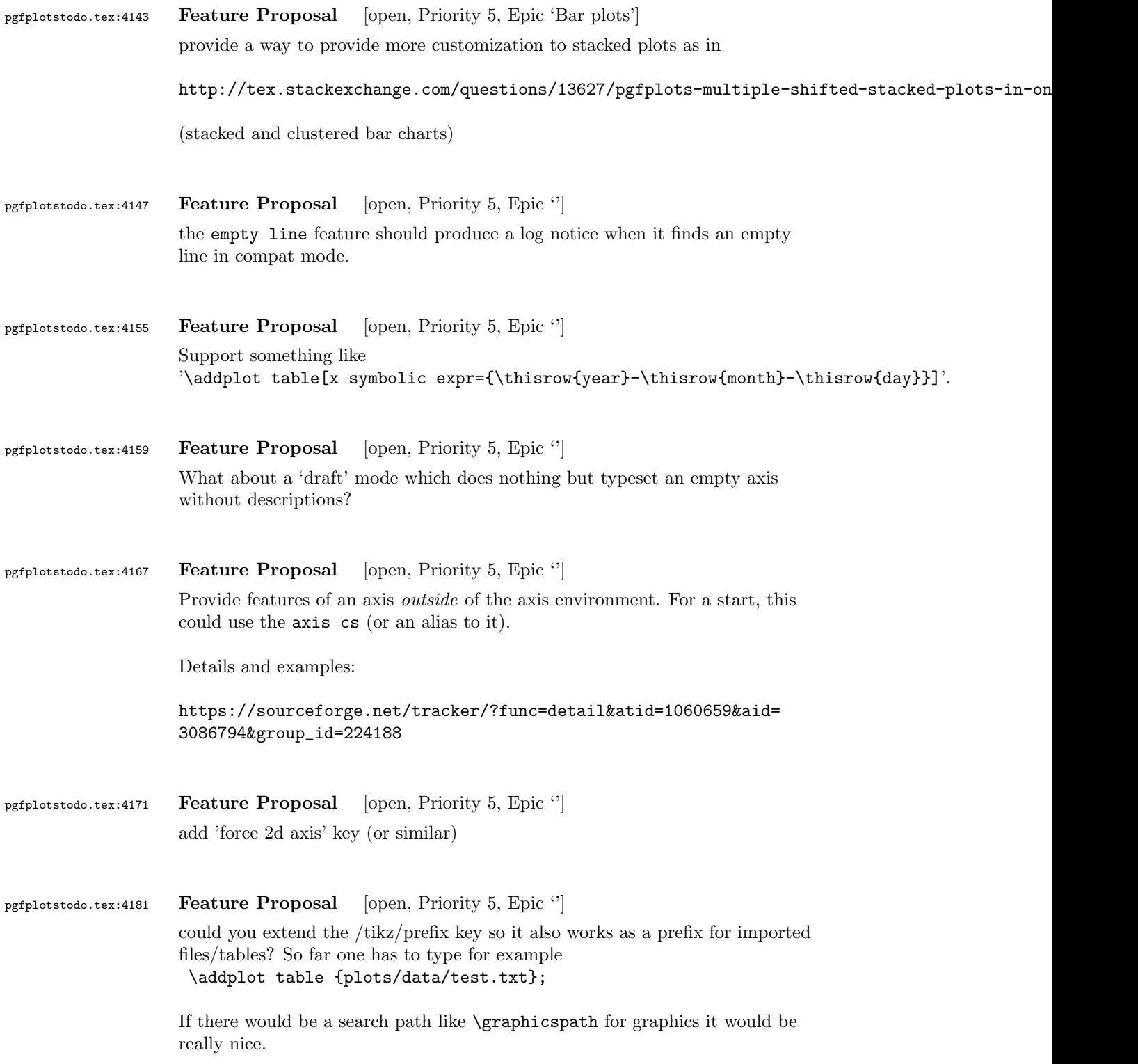

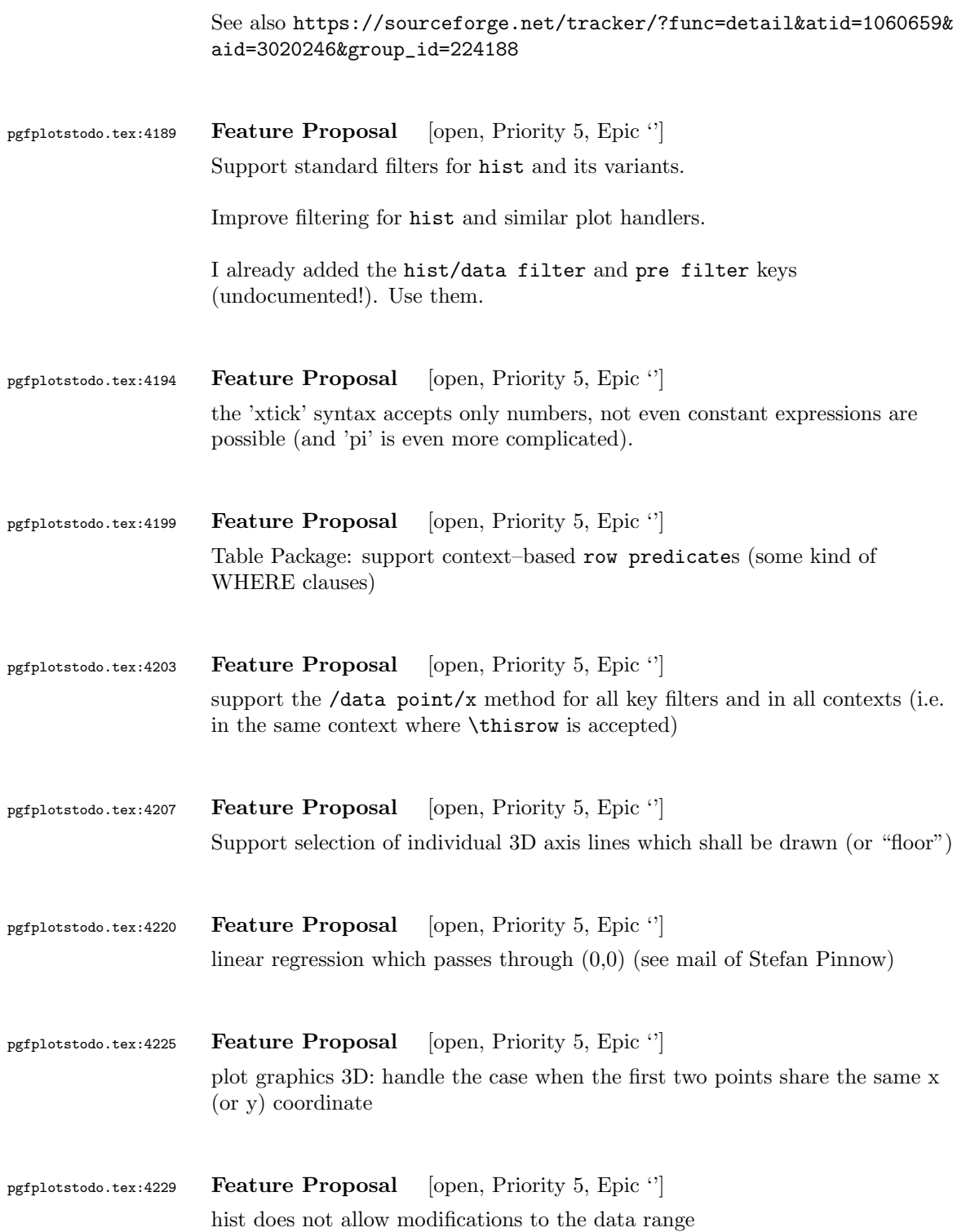

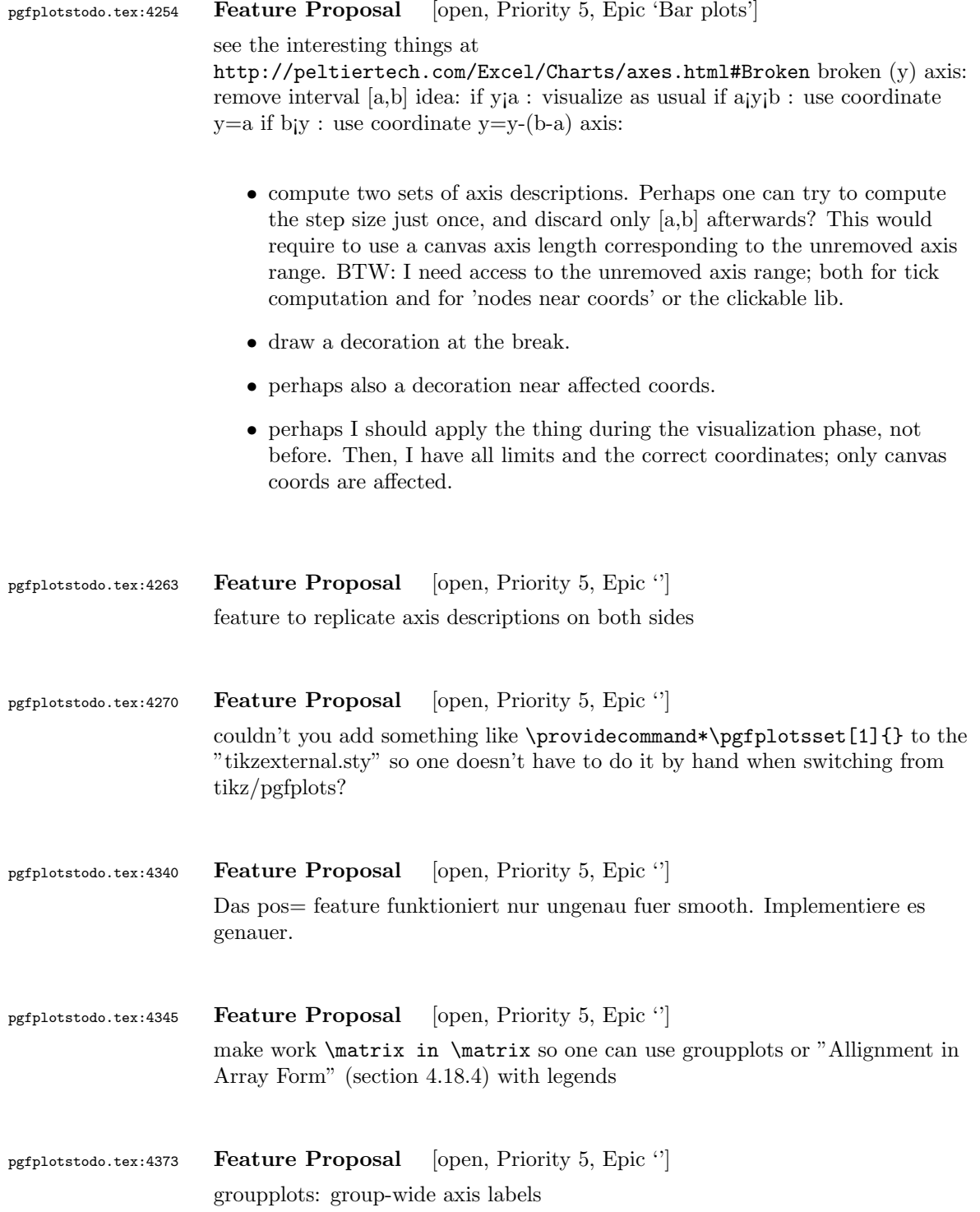

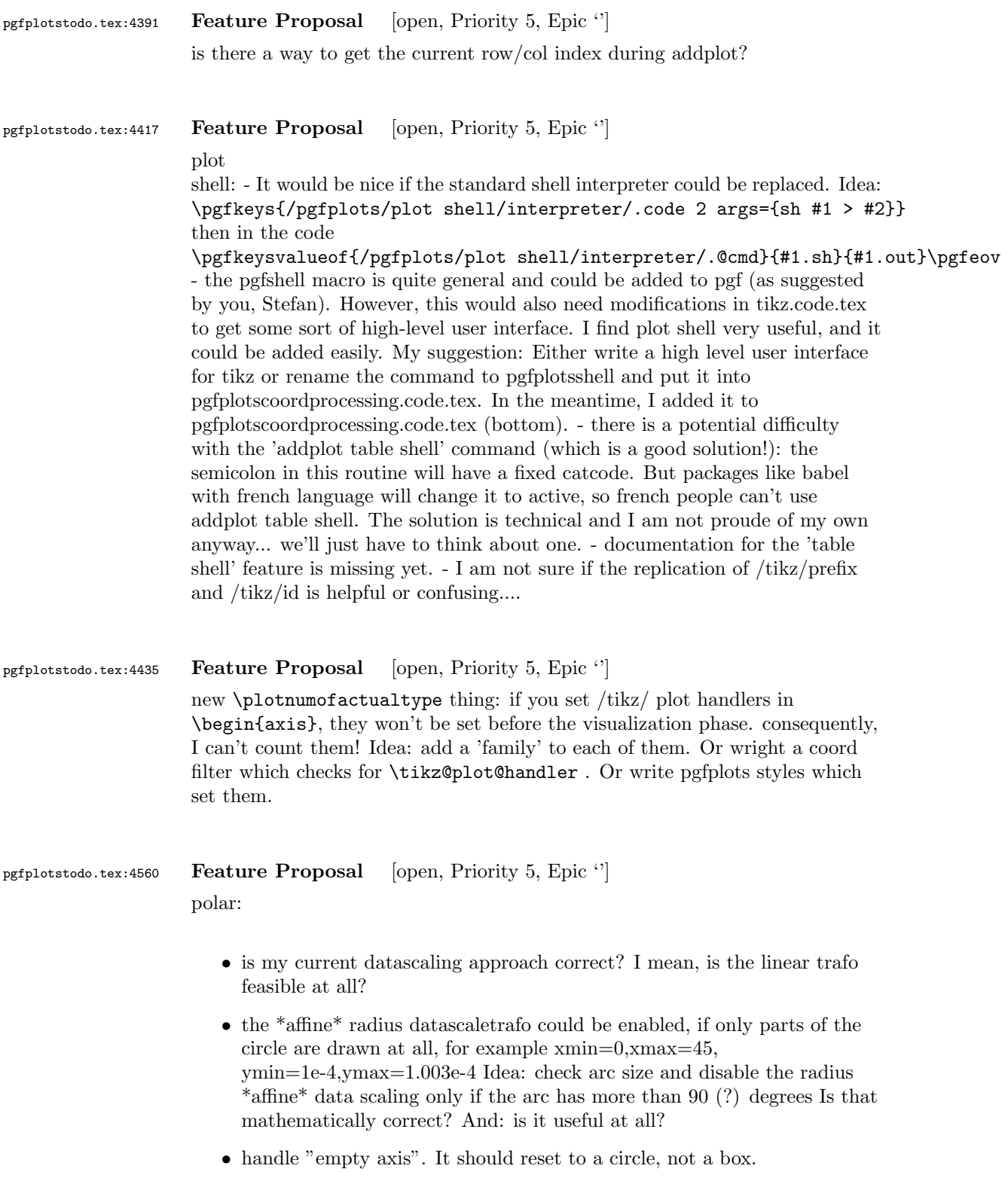

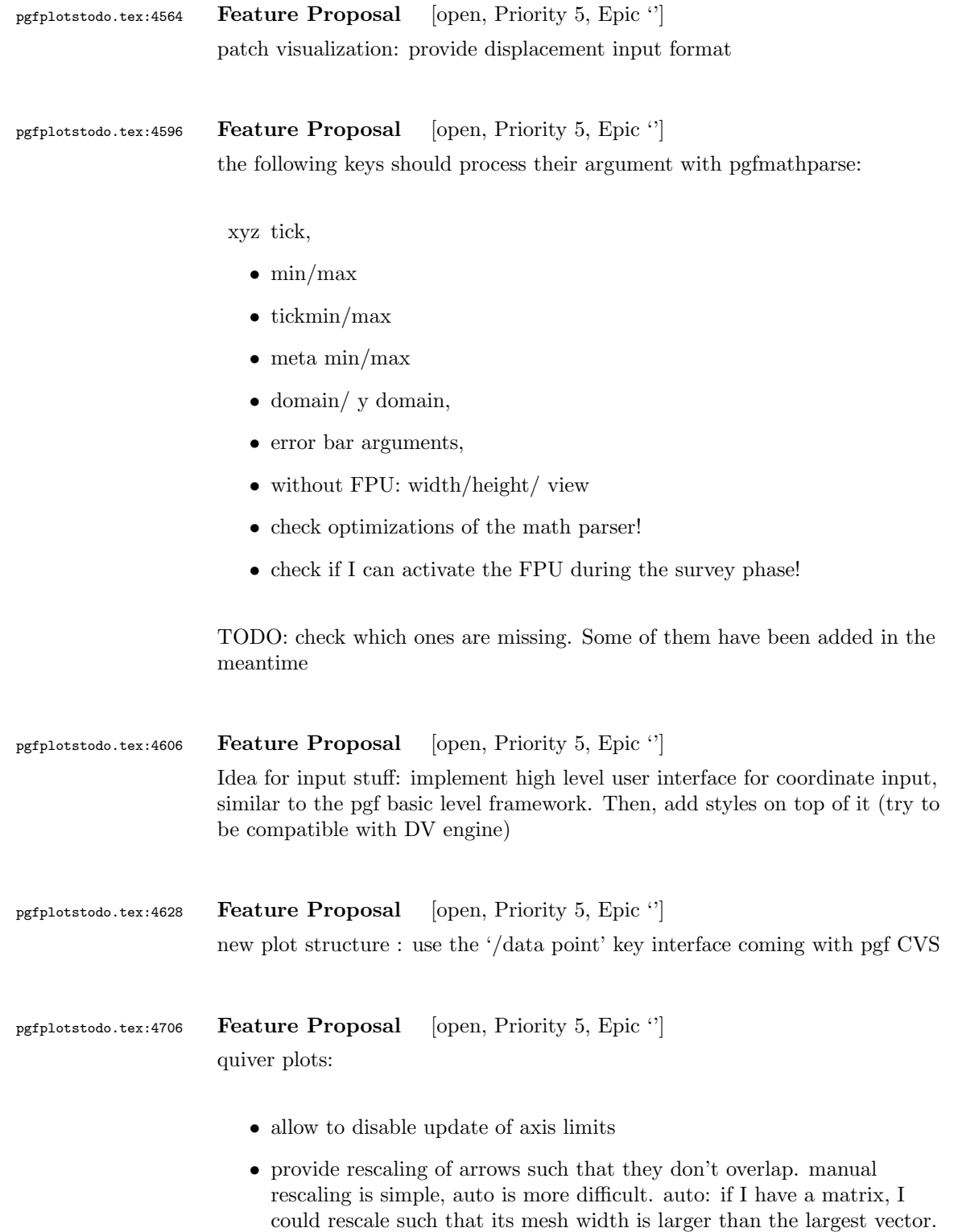

Same fo a vector of input data. But what if I don't know whether it's a vector or matrix?  $\rightsquigarrow$  second run.  $\rightsquigarrow$  after the first, it should be possible

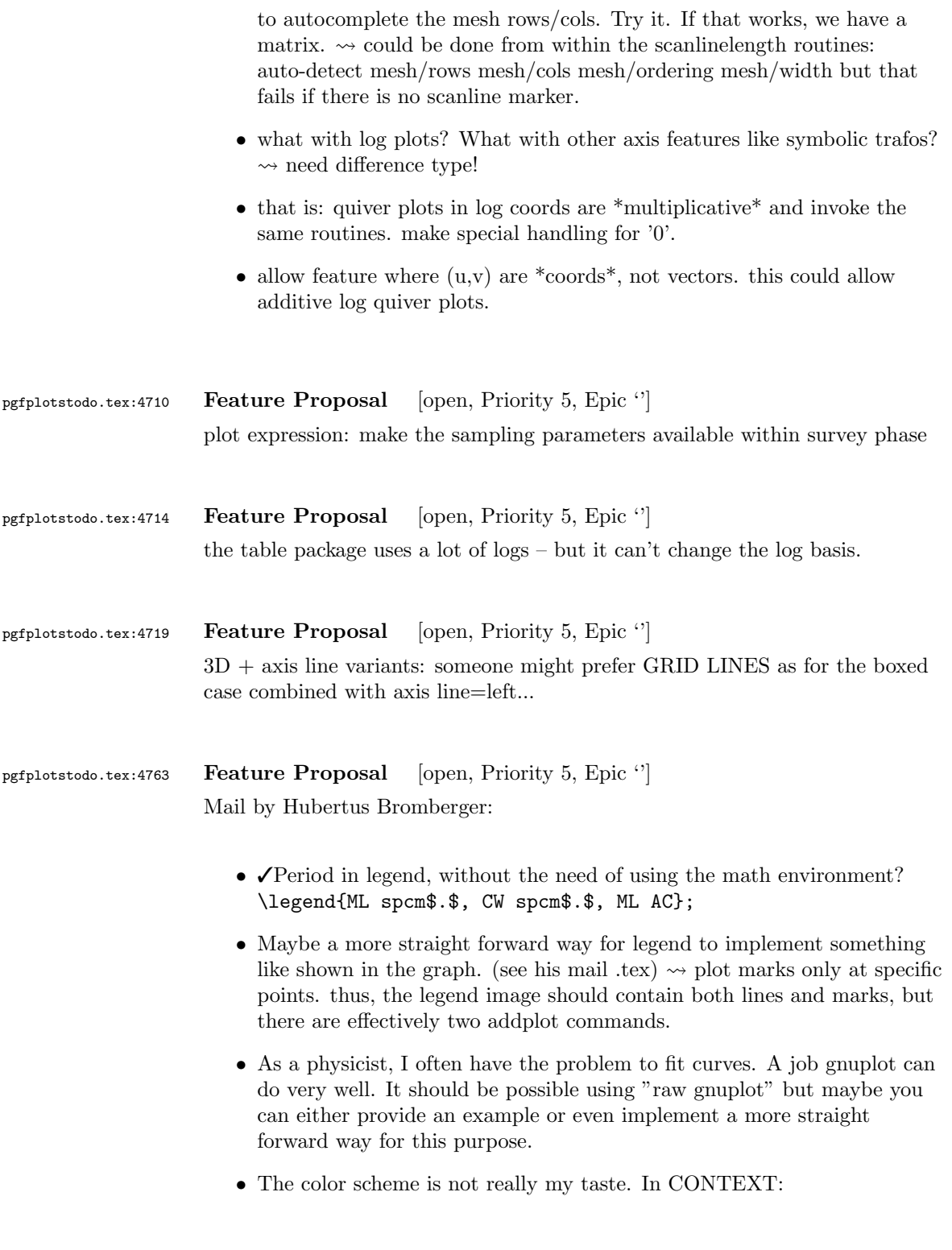

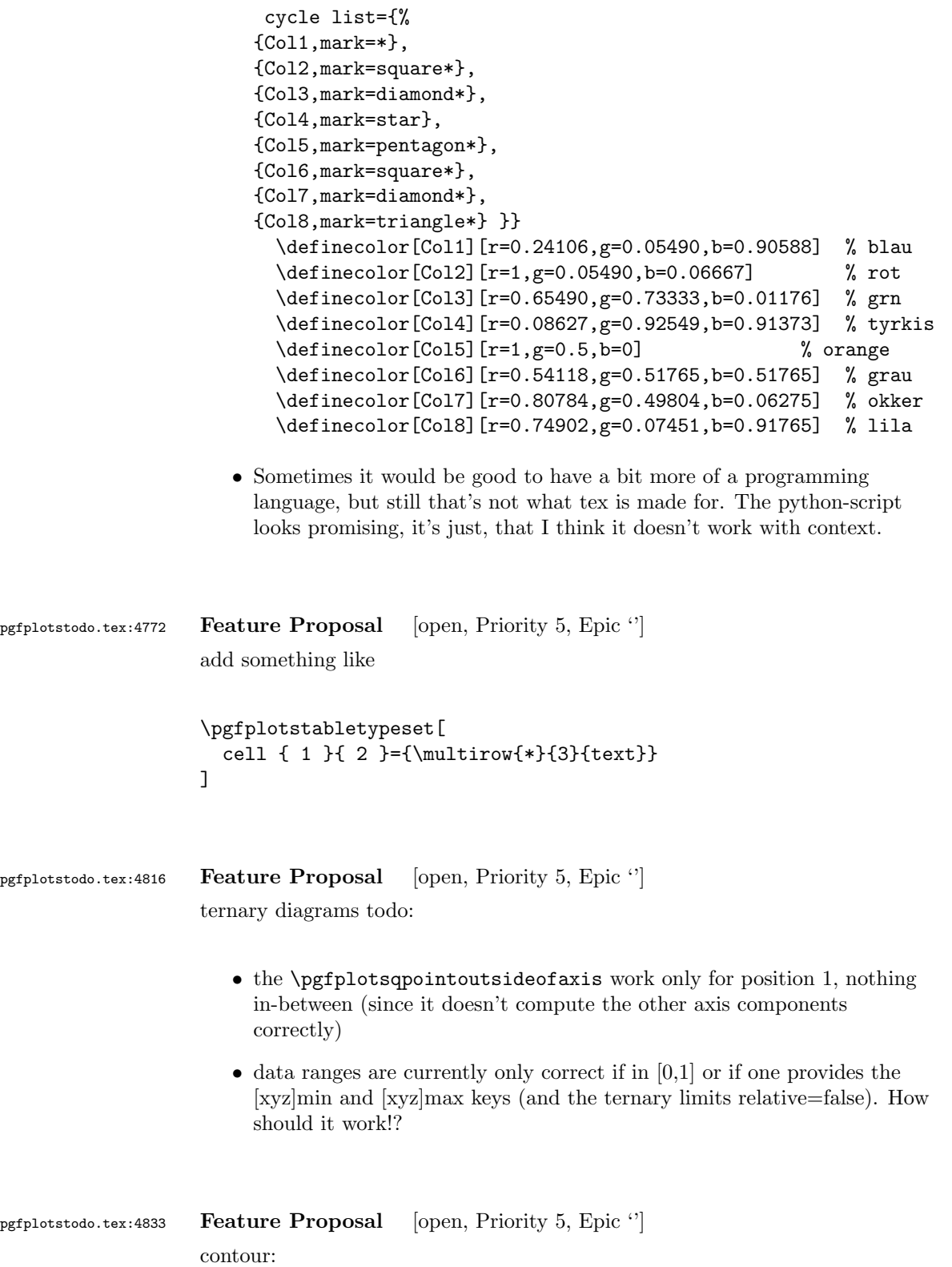

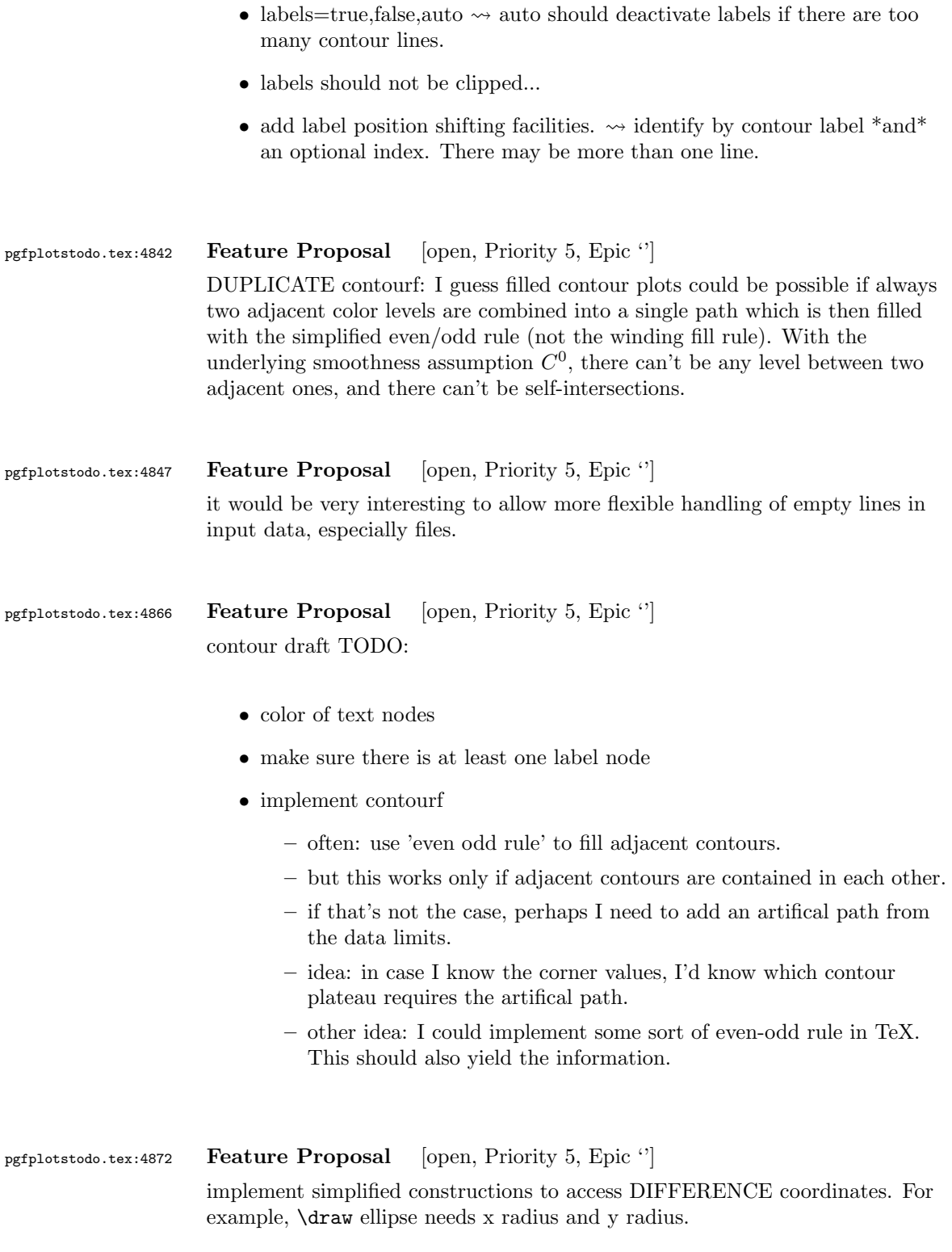

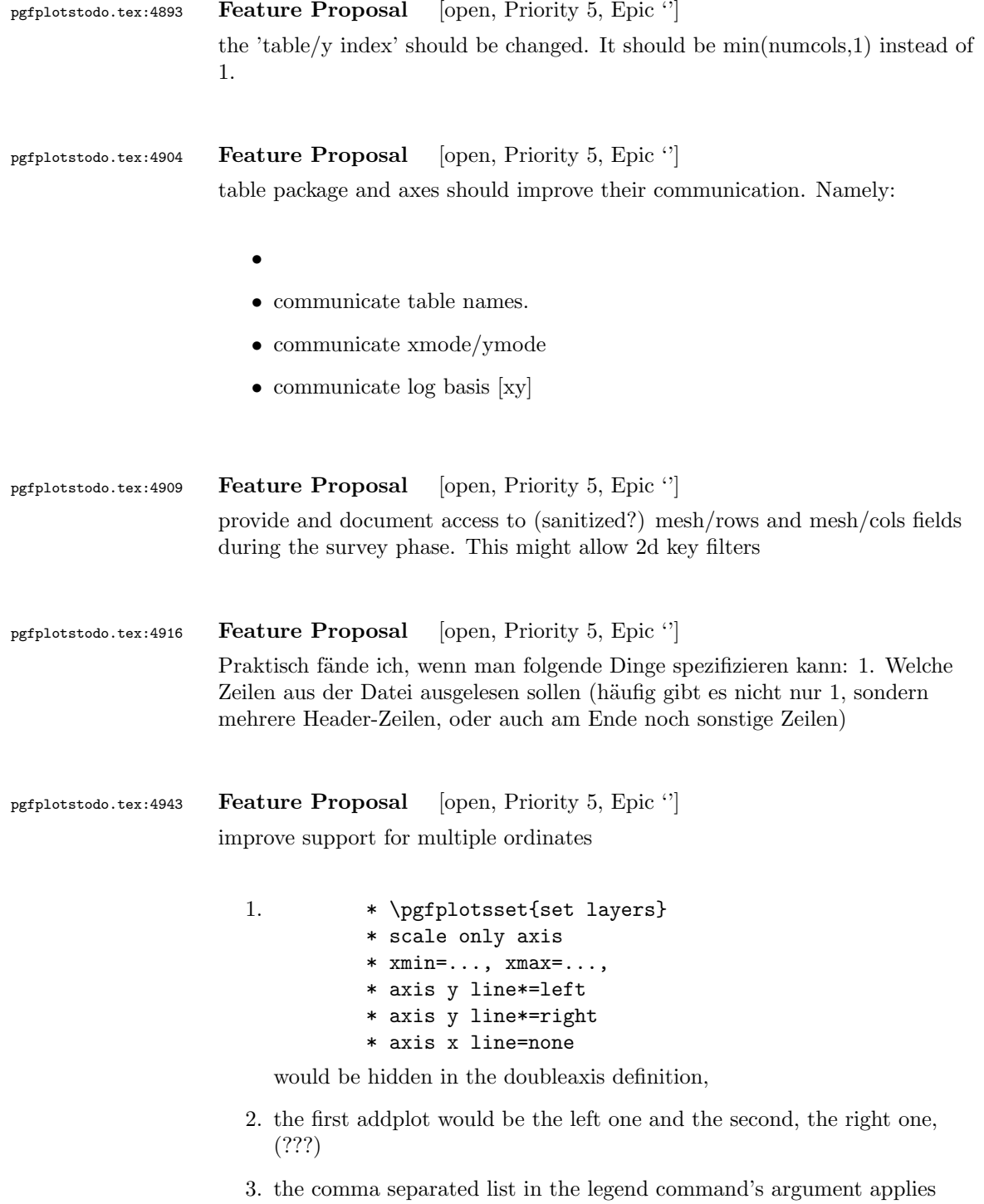

4. the colours of the two plots are given by the color cycle list.

successively to the two addplot.

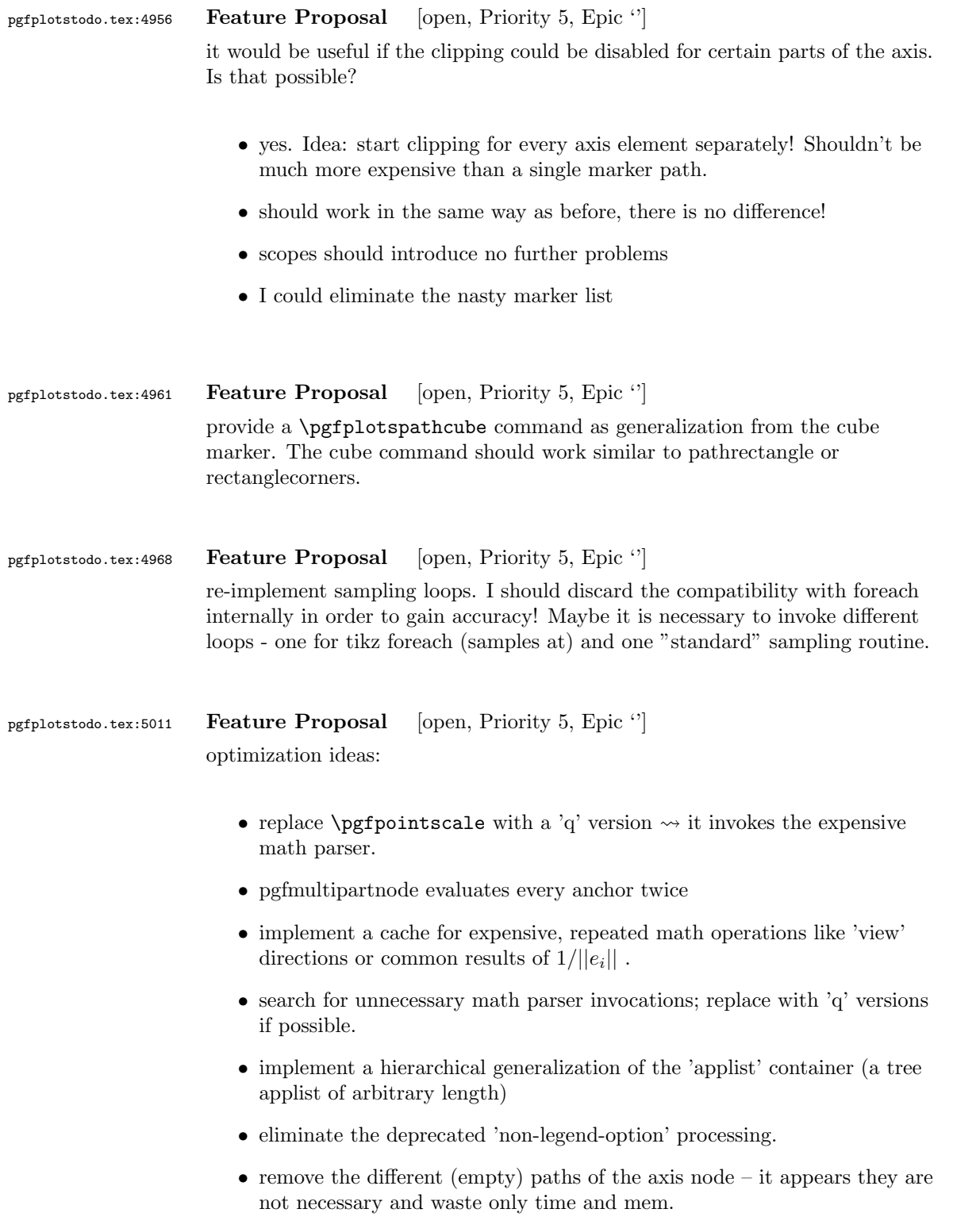

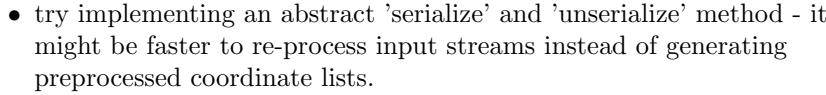

- try to reduce invocations of pgfkeys
- optimize the filtered pgfkeys invocations the filter is slower than necessary!
- the plot mark code invokes a lot of math parsing routines which is a waste of time in my opinion. All expressions etc. have already been parsed.
- the point meta transform is set up twice for scatter plots.
- my elementary data structures always use \string to support macros as data structure names. I fear this might be ineffective. Perhaps its better to check if the argument is a macro (at creation time, thus only once) and call \edef#1{\string#1} to assign some sort of name to it. This will invoke  $\strut \text{string}$  only once. Is this faster?
- eliminate the 'veclength' invocations for single axes they can be replaced with "inverse unit length \* (max-min)"
- the key setting things can be optimized with pgfkeysdef
- create the /pgfplots/.unknown handler (.search also=/tikz) once and remember it.
- the (new) tick label code might be very expensive:
	- check for (unnecessary) calls to \pgfpointnormalised the normal vectors are already normalised!
	- check the cost for bounding box size control of the tick labels maybe this can be optimized away if it is not used. But this decision is not easy.

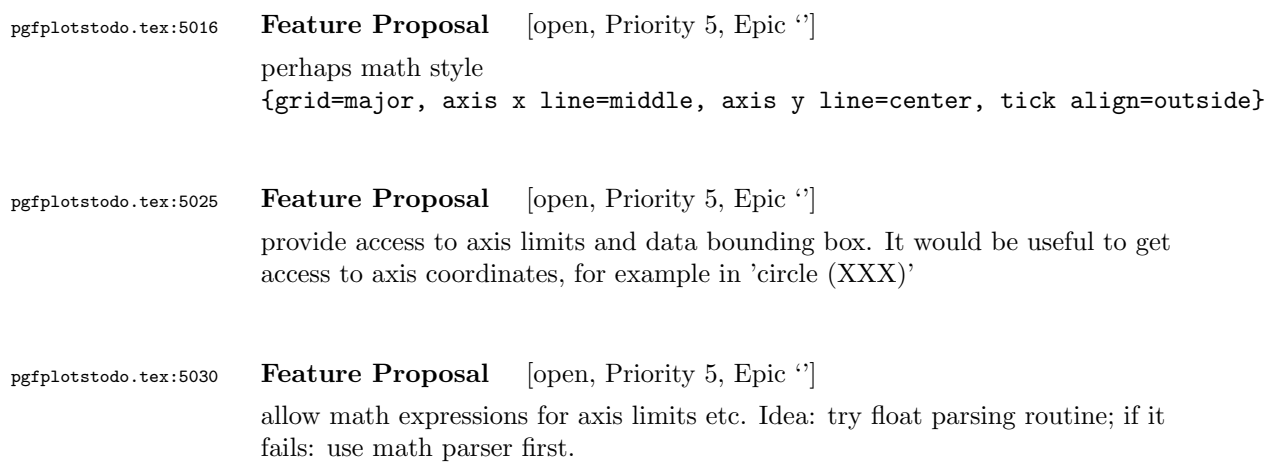

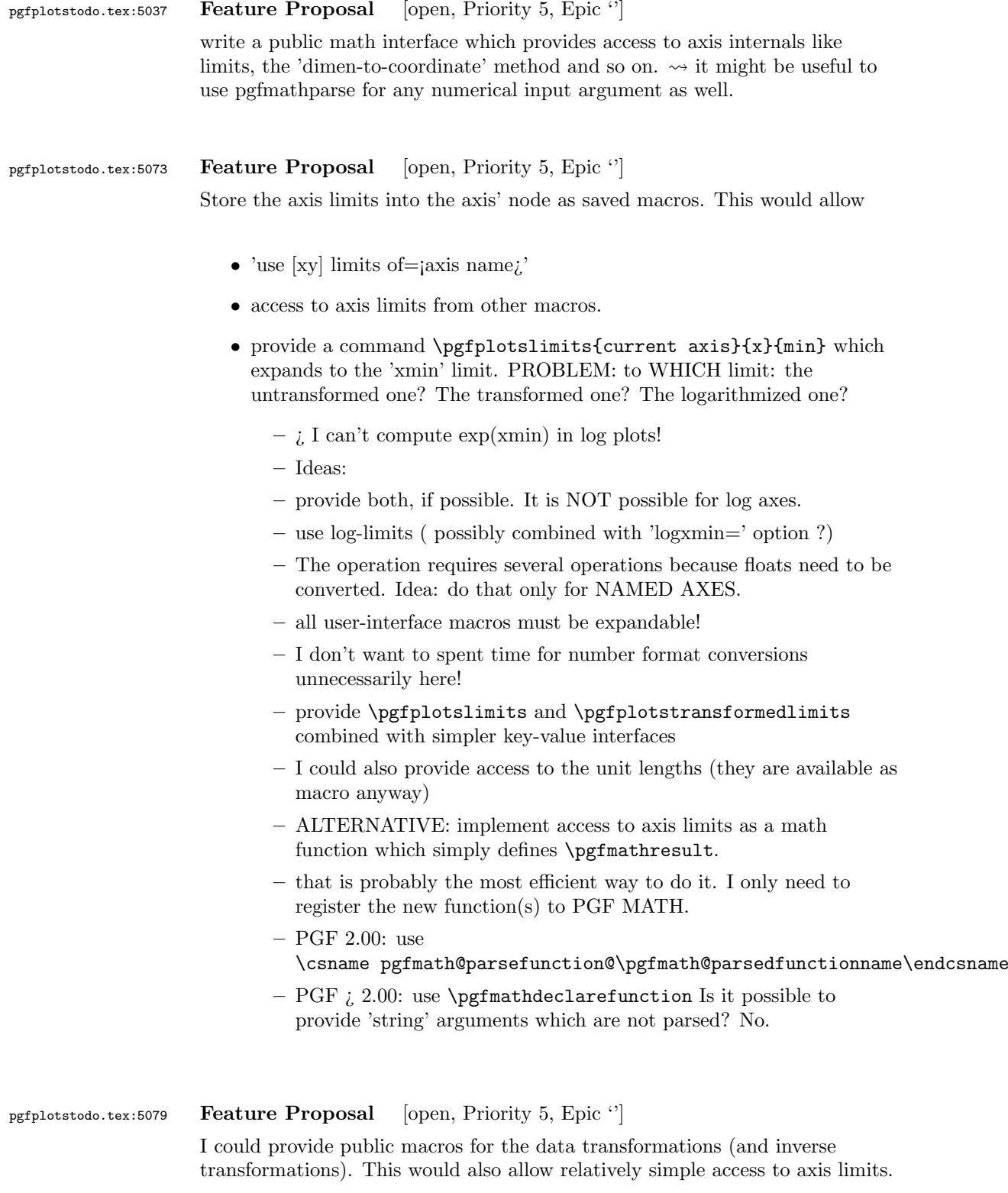

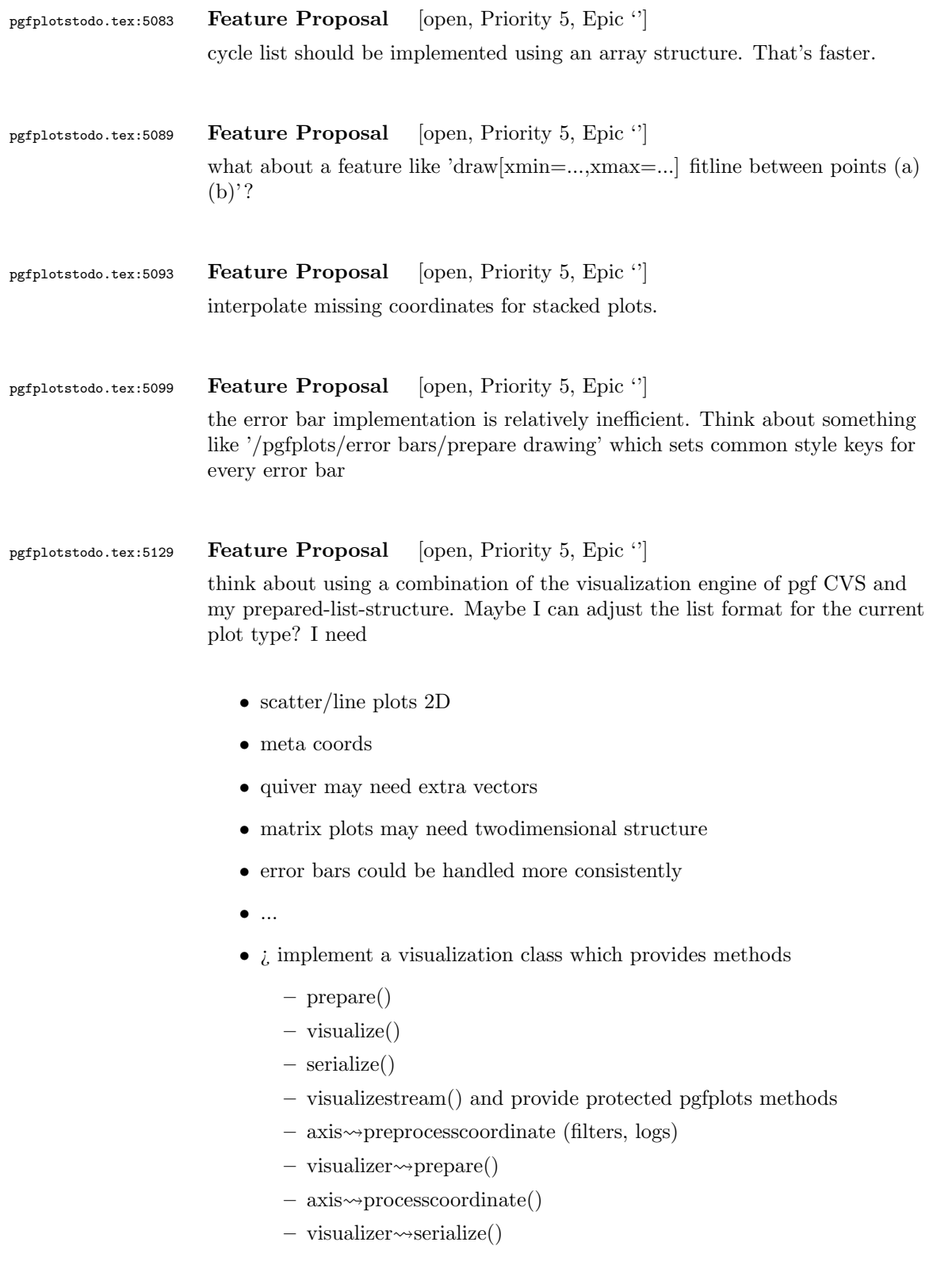

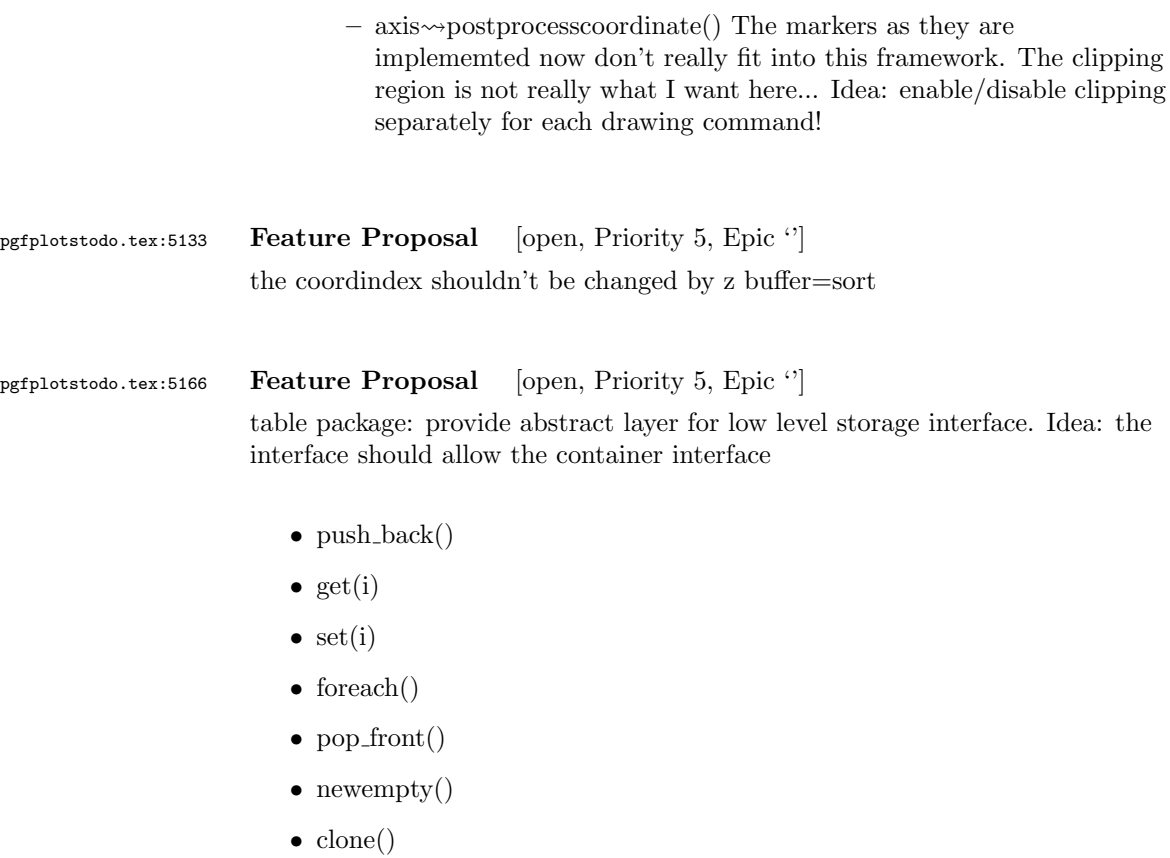

- unscope()
- startPushBackSequence()
- stopPushBackSequence()

 $\rightsquigarrow$  this could allow to use arrays for fast algorithms. At least it would make things easier to read. Problem as always: the 'unscope()' operation. Currently, I have two different structures: the applists which have fast construction properties and the standard lists which implement the rest. Can I combine both? Yes, by means of the incremental construction pattern:

\startPushBackSequence \push\_back \push\_back \push\_back \stopPushBackSequence

 $\rightsquigarrow$  inside of the construction, only **\push\_back** is allowed and the structure is in "locked state" (low level: applist repr)  $\rightsquigarrow$  Idea: the creation is fast, afterwards, it has flexibility.

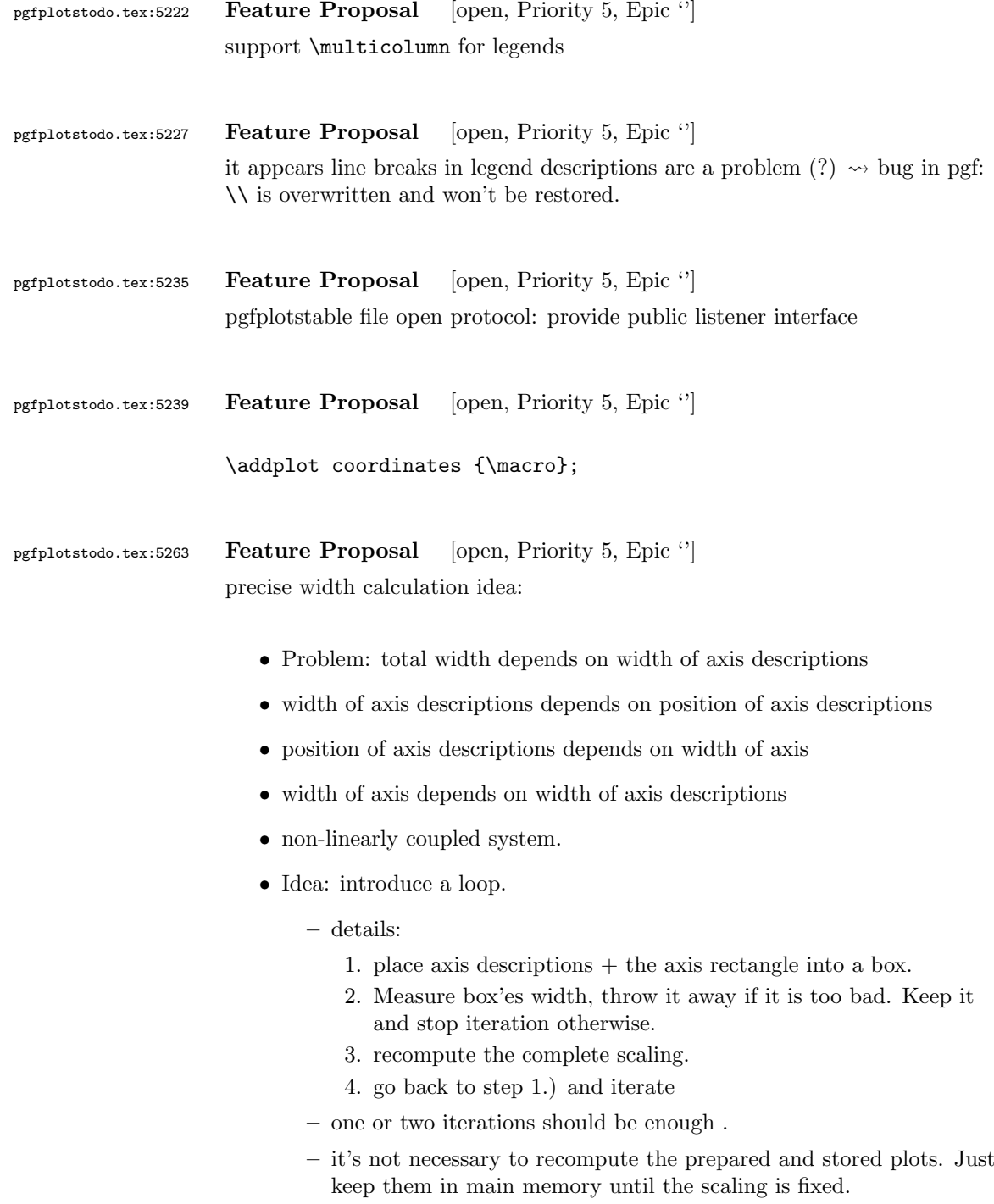

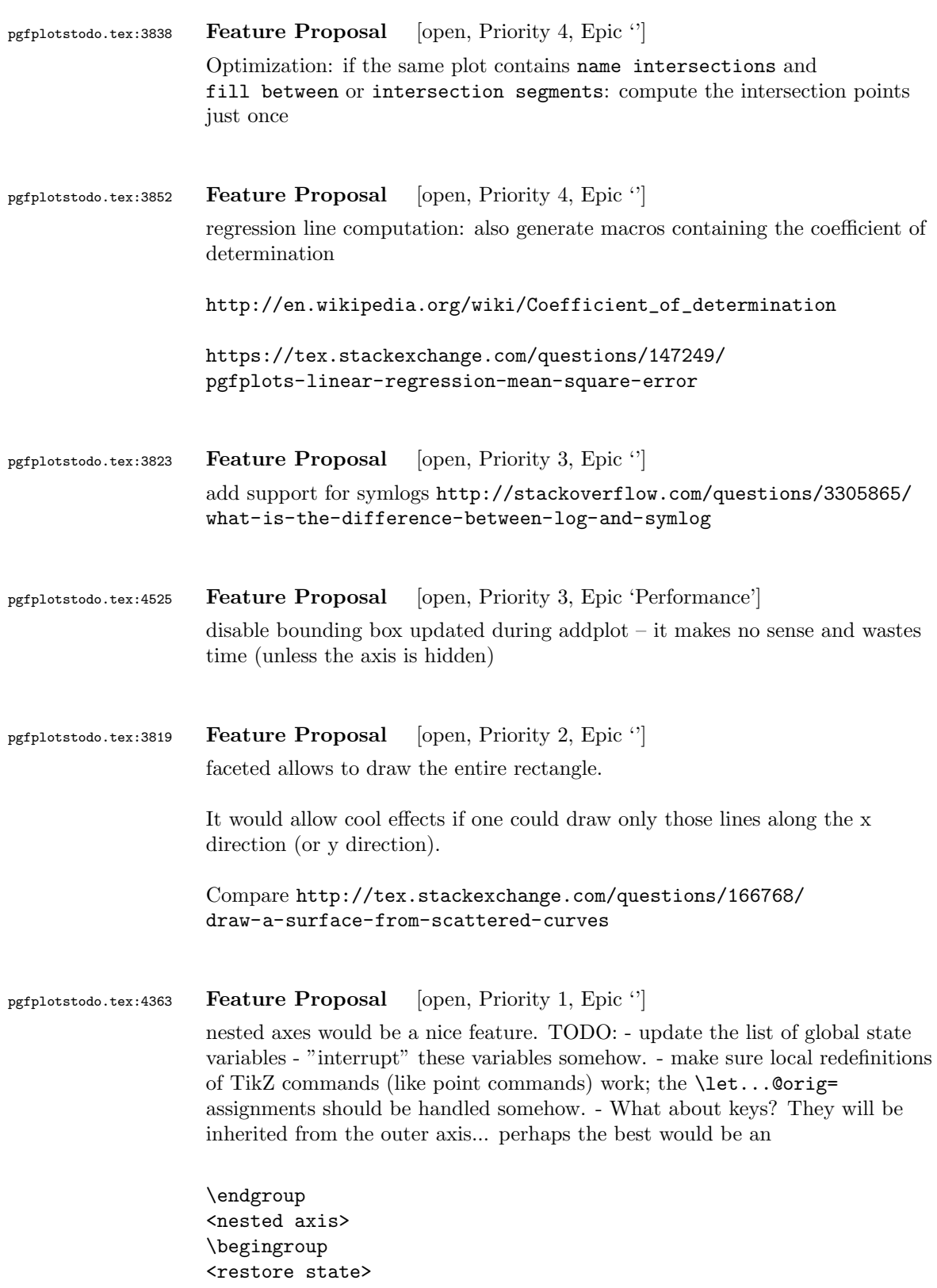

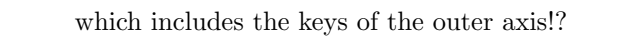

first points inside of a scanline are enough.

pgfplotstodo.tex:4387 Feature Proposal [open, Priority 1, Epic "] log plots: minor tick num would be useful here! If tick labels are placed at '1e-5, 1e0', minor tick num= 4 would lead to the minor tick lines at '1e-4,1e-3,1e-2,1e-1' which is useful. So:<br>allow minor tick num for log axes.  $\leadsto$ need to adjust the check for "uniform log ticks" pgfplotstodo.tex:4821 Feature Proposal [cancelled, Priority 5, Epic "] idea: 'mesh/ordering=auto'. Just check for 'x varies' and 'y varies'! The two